### **SEMESTER I**

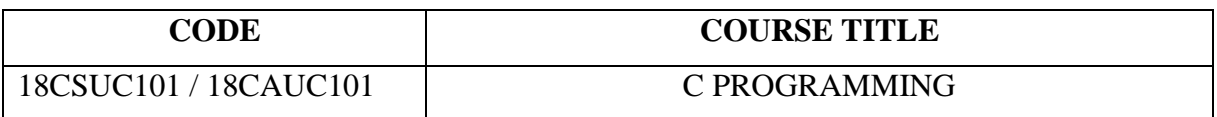

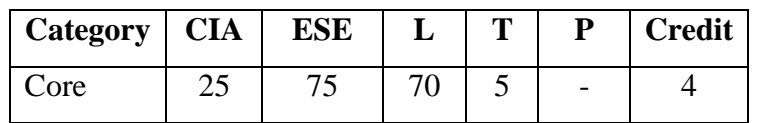

### **Preamble**

The objective of the course is to train the students to acquire problem-solving skills through structured programming

### **Course Outcomes**

On the successful completion of the course, students will be able to

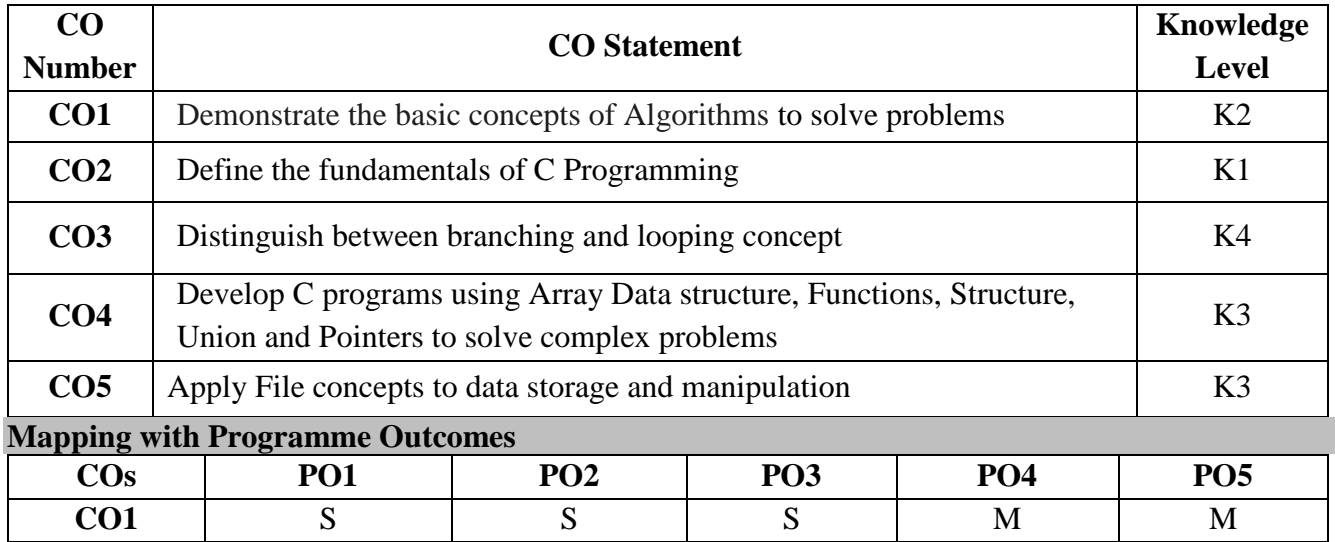

**CO2** | M | S | S | M | M  $\begin{array}{c|ccccccccc}\n\textbf{CO3} & \textbf{M} & \textbf{S} & \textbf{S} & \textbf{S} & \textbf{S} & \textbf{S}\n\end{array}$ **CO4** S S S M S S **CO5** M M M M S S

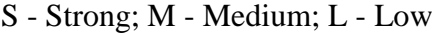

# **Syllabus**

**UNIT I 15 Hrs. Introduction to Computer Problem Solving:** Introduction – The Problem Solving Aspect. **Fundamental Algorithms:** Introduction – Exchanging the Values of Two Variables – Summation of a Set of Numbers – Factorial Computation – Generation of the Fibonacci Sequence – Reversing the Digits of an Integer. **Overview of C:** History and Importance of C – Basic Structure of C. Constants, Variables, and Data Types – Operators and Expressions.

### **UNIT II** 15 Hrs.

**Managing Input & Output Operations:** Introduction – Reading and Writing a Character – Formatted Input and Output. **Decision Making and Branching:** Introduction – Decision Making with **if** Statement – Simple **if** Statement – **if …else** Statement – Nesting of **if …else** Statements – The **else if**  Ladder – The **switch** Statement – The**?:** Operator – The **goto** Statement. **Decision Making and** 

1 B.Sc., CS 2018-19 & Onwards

**Looping:** Introduction – The **while** Statement – The **do** Statement – The **for** Statement – Jumps in Loops.

**UNIT III** 15 Hrs.

**Arrays:** Introduction – One Dimensional Arrays – Declaration and Initialization of One-Dimensional Arrays – Two-Dimensional Arrays – Initializing Two-Dimensional Arrays – Multidimensional Arrays – **Character Arrays and Strings** : Declaring and Initializing String Variables – Reading and Writing

Strings – String-Handling Functions

# **UNIT IV** 15 Hrs.

**User-Defined Functions:** Need for User-Defined Functions – Declaration and Definition of Functions – Function Calls and Return Values – Category of Functions – Recursion – Scope , Visibility and Lifetime of Variables

**Structures and Unions:** Introduction – Defining a Structure – Declaring Structure Variables – Accessing Structure Members - Structure Initialization – Copying and Comparing Structure Variables – Operations on Individual Members – Arrays of Structures – Array within Structures – Structures within Structures – Structures and Functions - Unions.

## **UNIT V** 15 Hrs.

Pointers: Introduction – Declaration, Initialization and Accessing Pointer variables – Chain of Pointers – Pointers and Arrays – Pointer and Character Strings – Array of Pointers – Pointers as Function Arguments – Functions returning Pointers – Pointers and Structures.

File Management in C: Introduction –Defining, Opening and Closing a File – Input/Output Operations on Files

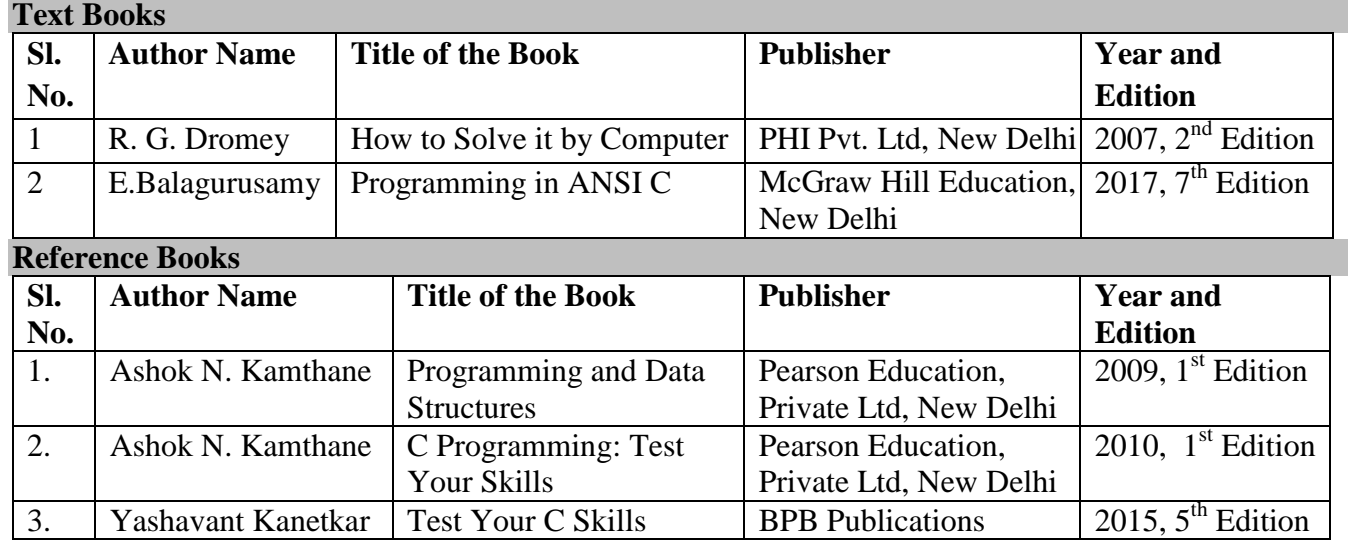

### **Web Resources**

- 1. https://swayam.gov.in/course/1388-introduction-to-programming-in-c
- 2. [www.learn-c.org](http://www.learn-c.org/)
- 3. <https://fresh2refresh.com/c-programming/>
- 4. <https://www.programiz.com/c-programming>

## **Pedagogy**

### **SEMESTER I**

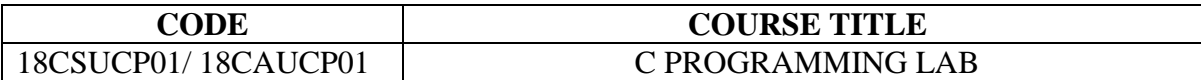

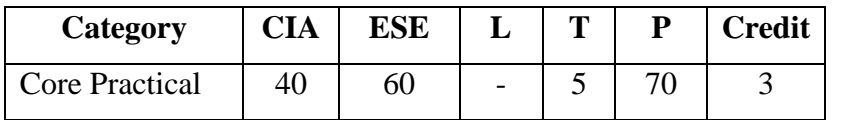

### **Preamble**

The main objective of C Programming Lab is to provide the students a strong foundation on programming concepts and its applications through hands-on training

### **Course Outcomes**

On the successful completion of the course, students will be able to

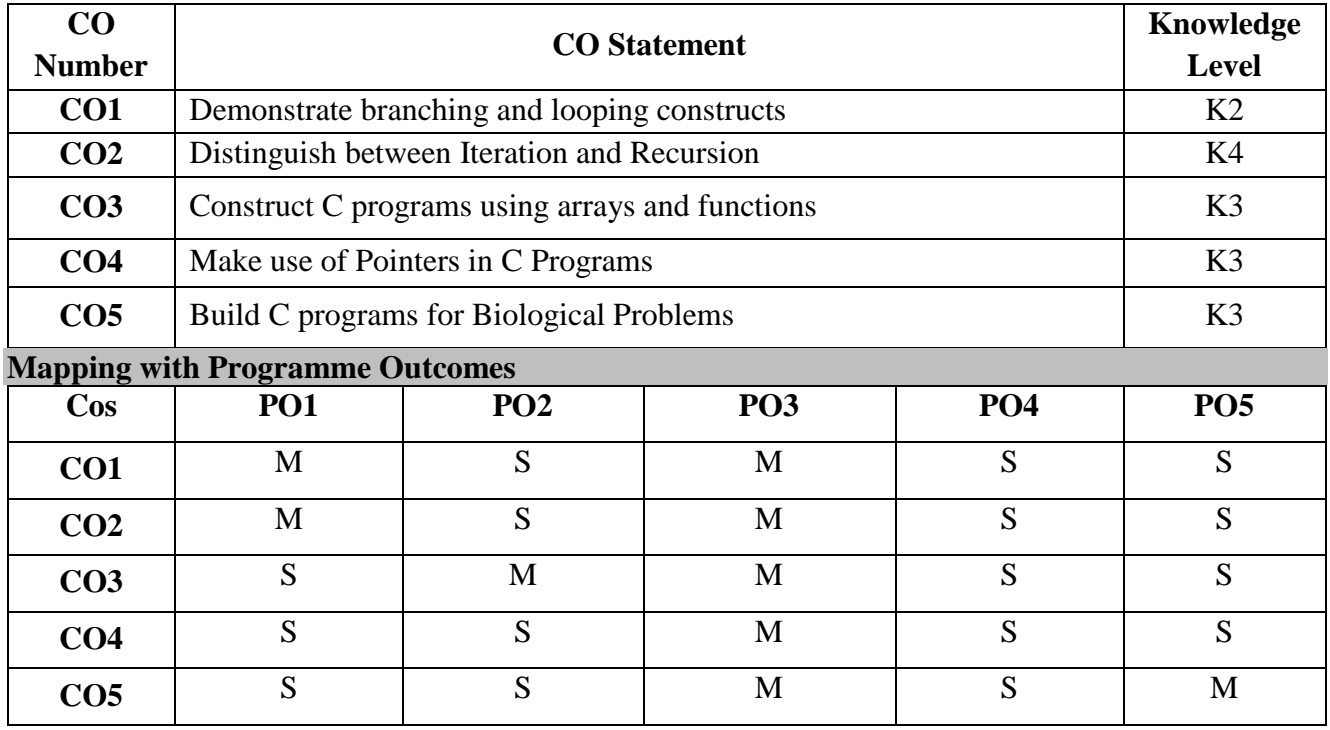

S- Strong; M-Medium; L-Low

### **Prerequisite**

- Linux, free and open-source platform for the development of programs and applications using C.
- GCC and GNU C standard library to compile and run C programs on Linux OS.
- Text editors (gedit, vi, eclipse) to write c programming code

### **Practical List**

- 1. Write a program to find the sum, average, standard deviation for a given set of numbers
- 2. Write a program to generate n Fibonacci numbers using recursion
- 3. Write a program to convert a decimal number into binary
- 4. Write a program to multiply two matrices using functions
- 5. Calculate the binomial co-efficient nCr using functions
- 6. Write a program to count the number of vowels and consonants in a given line of text using pointers
- 7. Implement BINARY SEARCH to find a particular name from a list
- 8. Write a program to generate permutations of a given string using Pointers
- 9. Write a program to print the Student Mark sheet assuming Register number, name, and marks in 5 subjects using Structure
- 10. Write a program to find palindromic nucleic acid sequences in human genome(ACTG)
- 11. Write a program to find the
	- (i) Complementary sequence of a given DNA sequence
	- (ii) Percentage of nucleotides A, C, T, G in a given DNA sequence.
- 12. Write a program to find the start codon **ATG** and stop codons **TAA, TAG and TGA** in a given DNA sequence (eg: look for all "ATG"s, "TAA"s, "TAG"s and "TGA"s in the sequence "AAAATGCAGAACCCATGCCCGTAA" ).

### **Web Resources**

- 1. <https://www.w3resource.com/c-programming-exercises>
- 2. <https://www.udemy.com/c-programming-laboratory>

### **Pedagogy**

Demonstration, Flipped Learning

# **SEMESTER I**

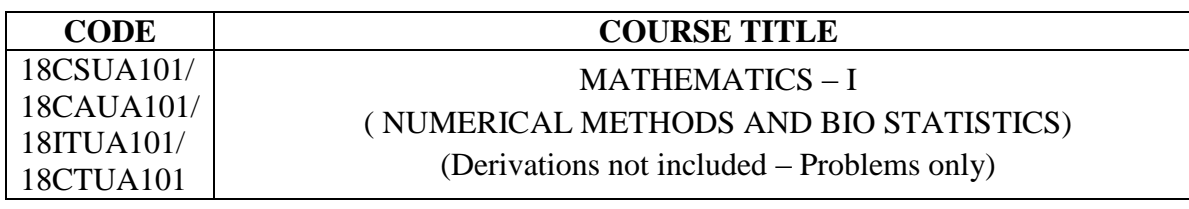

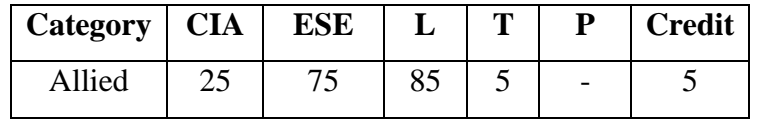

### **Preamble**

The objective of the course is to impart mathematical skills in matrix operations, numerical methods and statistics. The students will be trained on the applications of these methods on scientific and biological problems.

### **Course Outcomes**

On the successful completion of the course, students will be able to

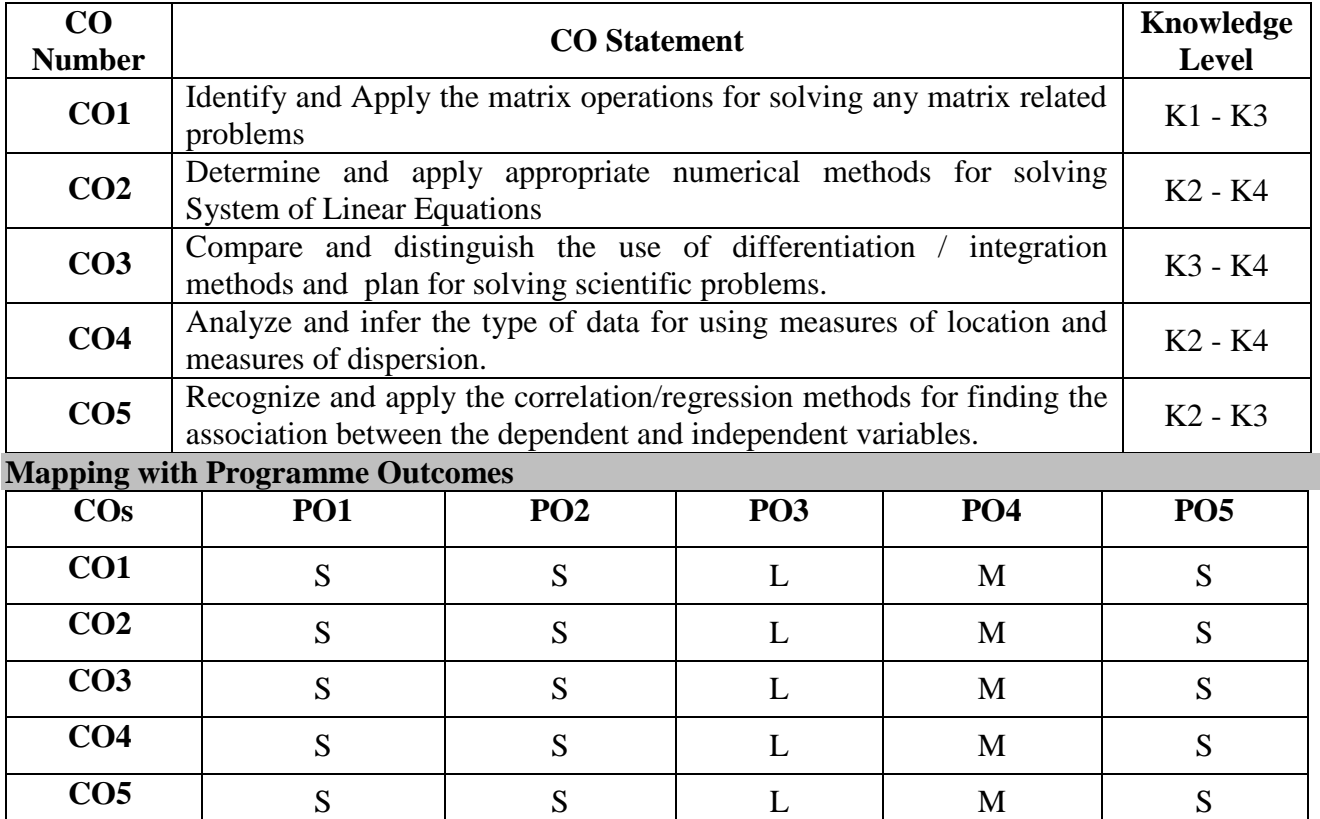

S- Strong; M-Medium; L-Low

# **Syllabus**

# **UNIT I 15 Hrs.**

**Matrices:** Introduction – Determinant – Inverse of a Matrix – Rank of a Matrix – Eigen Values of a Matrix.

## 6 B.Sc., CS 2018-19 & Onwards

### **UNIT II 20 Hrs.**

**System of Simultaneous Linear Algebraic Equations:** Gauss Jordan and Gauss Seidal Methods. **The Solution of Numerical- Algebraic & Transcendental Equations:** Newton – Raphson Method and False Position Method.

# **UNIT III 20 Hrs.**

**Numerical Differentiation:** Newton's Forward Difference Formula – Backward Difference Formula – Lagrange's Formula for unequal intervals. **Numerical Integration:** Trapezoidal Rule & Simpson's Rule (1/3 only).

# **UNIT IV** 15 Hrs.

**Introduction to Biostatistics:** Definition- Types of statistics- Applications and uses of Biostatistics-Types of variables- Identification of the type of variable. **Measures of Central Tendency:** Measures of location- Mode- Median- Mean. **Measures of Spread:** Range- Interquartile range- Standard deviation. **Case Study:** Data analysis using Measures of Central Tendency.

### **UNIT V** 20 Hrs.

 $T_{\text{eff}}$   $\rightarrow$  **B** 

**Correlation:** Definition- Types of correlation- Calculation of correlation coefficient by definitional and computational formula. **Regression:** Definition- Meaning of regression and Regression coefficient. **Case Study:** Data analysis using Correlation and Regression.

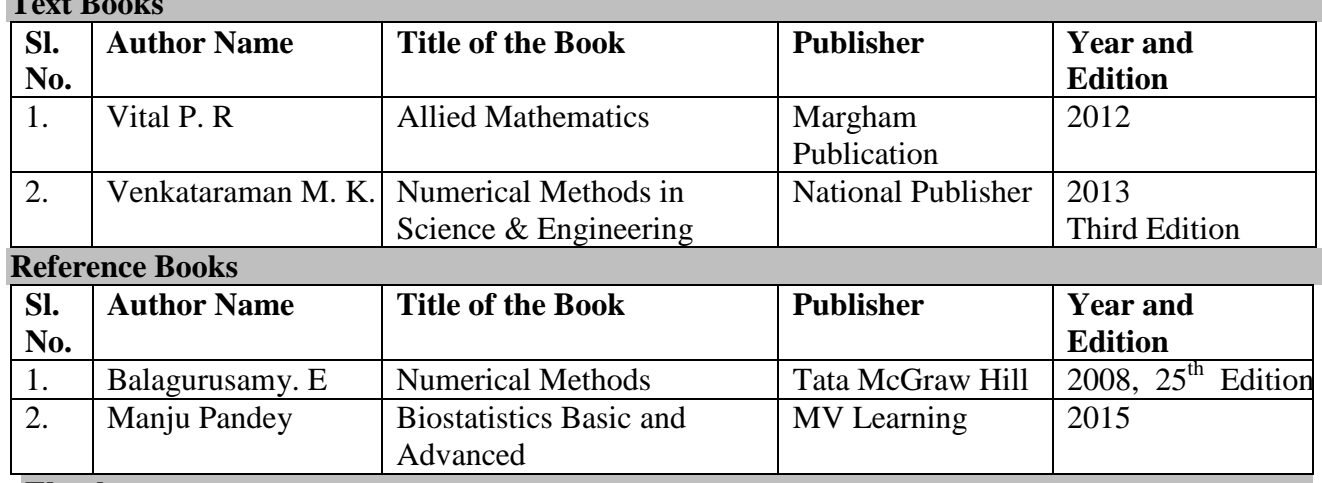

### **Ebook**

 S. B. Bhis[e,](https://www.researchgate.net/profile/Remeth_Dias) R. J. Dias, [K. K. Mali, P.H. Ghanwat](https://www.researchgate.net/profile/Kailas_Mali), "Textbook of Computer Applications and Biostatistics", Jan 2011 Chapter.

## **Web Resources**

- 1. [https://statistics.laerd.com/statistical-guides/measures-central-tendency-mean](https://statistics.laerd.com/statistical-guides/measures-central-tendency-mean-mode-median.php)[mode-median.php](https://statistics.laerd.com/statistical-guides/measures-central-tendency-mean-mode-median.php)
- 2. <https://www.tutorialspoint.com/statistics/index.htm>
- 3. <http://www.ece.mcmaster.ca/~xwu/part6.pdf>

## **Pedagogy**

### **SEMESTER II**

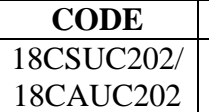

# **CODE COURSE TITLE**

# DIGITAL FUNDAMENTALS AND ARCHITECTURE

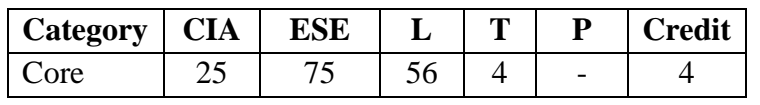

### **Preamble**

On successful completion of this subject the student should have knowledge on fundamental concepts, digital circuits, number system, Boolean functions, interfacing of various components and Memory Organization.

### **Course Outcomes**

On the successful completion of the course, students will be able to

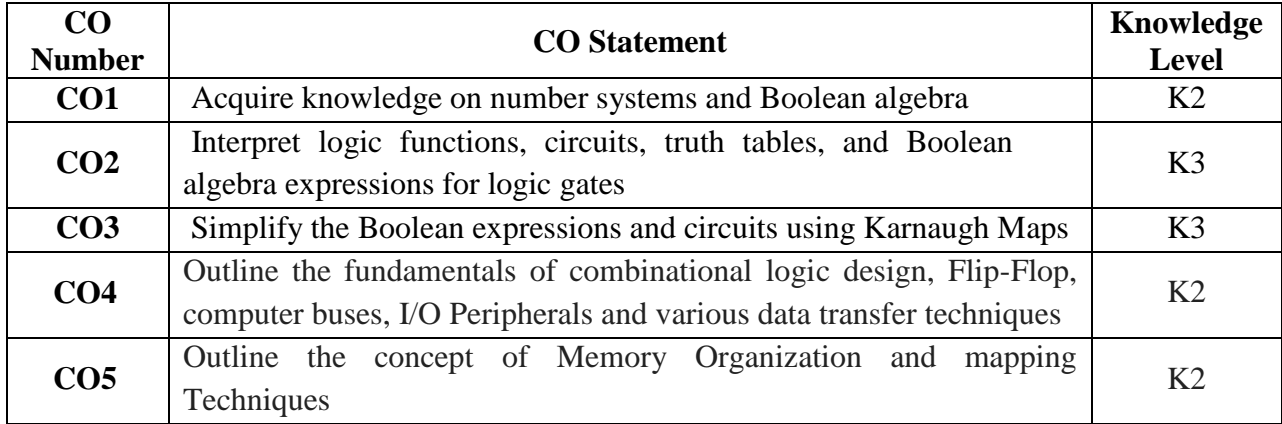

### **Mapping with Programme Outcomes**

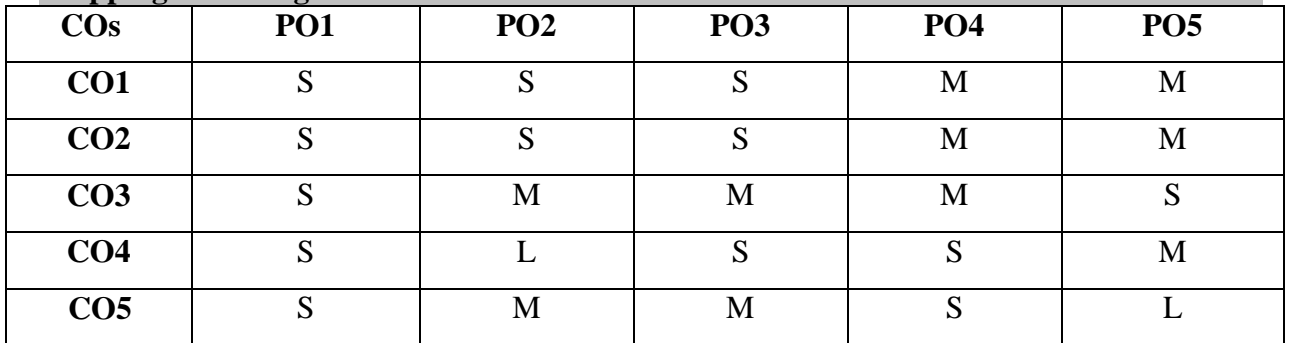

S- Strong; M-Medium; L-Low

# **Syllabus**

**UNIT I** 12 Hrs.

**Binary Systems** : Digital Computers and Digital Systems – Binary Numbers – Number base conversion – Octal and Hexadecimal Numbers – Complements – Binary Codes. **Boolean Algebra and Logic gates:** Basic Definitions- Axiomatic Definition of Boolean Algebra – Basic Theorems and Properties of Boolean Algebra – Boolean Functions – Canonical and Standard Forms – Other Logic Operations – Digital Logic Gates.

### 8 B.Sc., CS 2018-19 & Onwards

### **UNIT II** 14 Hrs.

**Simplification of Boolean Functions:** The Map method – Two and Three variable Maps – Four Variable Map – Product of Sums simplification – Don't Care Condition. **Combinational Logic:** Introduction – Design procedure – Adders – Subtractors – Code Conversion – Decoders – Multiplexers. **Flip-Flop:** RS Flip-Flop – JK Flip-Flop – D Flipflop.

# **UNIT III** 12 Hrs.

**Input – Output Organization:** Peripheral Devices - Input – output interface – I/O Bus and Interface – I/O Bus Versus Memory Bus – Isolated Versus Memory – Mapped I/O – Example of I/O Interface.

## **UNIT IV** 12 Hrs.

**Asynchronous data Transfer**: Strobe Control and Handshaking – **Priority Interrupt**: Daisy-Chaining Priority, Parallel Priority Interrupt – Priority Encoder – Interrupt Cycle – Software Routines – Initial & Final Operations. **Direct Memory Access**: DMA Controller, DMA Transfer.

# **UNIT V** 10 Hrs.

 $T \cup D$ 

**Memory Organization:** Memory Hierarchy – Main Memory – Auxiliary Memory - Associative memory. **Cache Memory**: Associative, Direct, Set-associative Mapping – Writing into Cache Initialization.

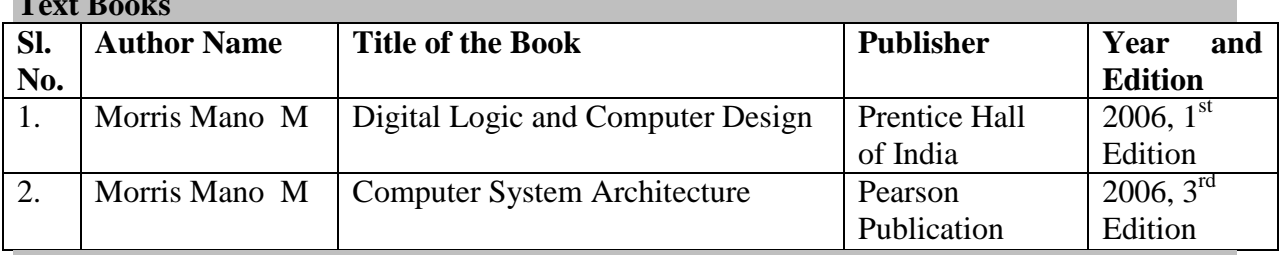

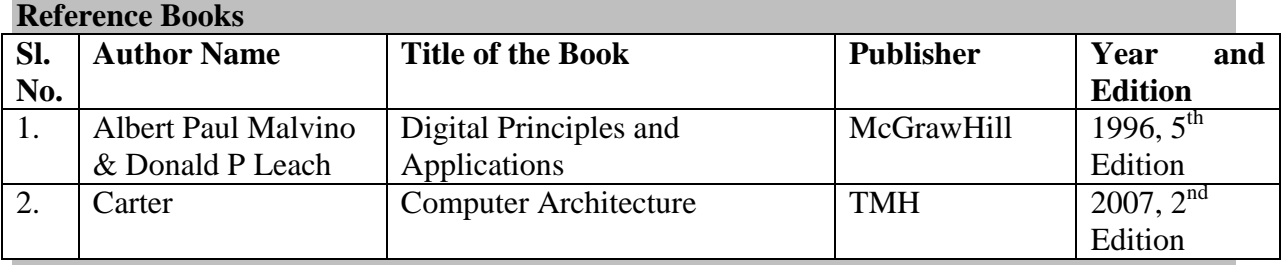

## **Web Resources**

1. [https://www.tutorialspoint.com/computer\\_logical\\_organization](https://www.tutorialspoint.com/computer_logical_organization)

2. <http://www.ee.ncu.edu.tw/~jfli/computer/lecture/ch05.pdf>

### **Pedagogy**

### **SEMESTER II**

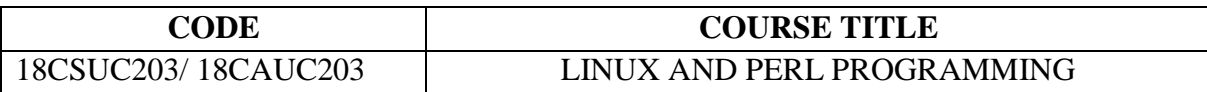

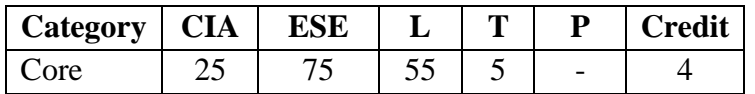

### **Preamble**

This course will prepare students to learn about the Linux Operating System - structure, concepts and commands. Student will be able to write simple shell programming using Linux utilities, pipes and filters. Student will learn fundamentals of Perl programming and write Perl scripts using array, hash data structures, file and regular expressions.

### **Course Outcomes**

On the successful completion of the course, students will be able to

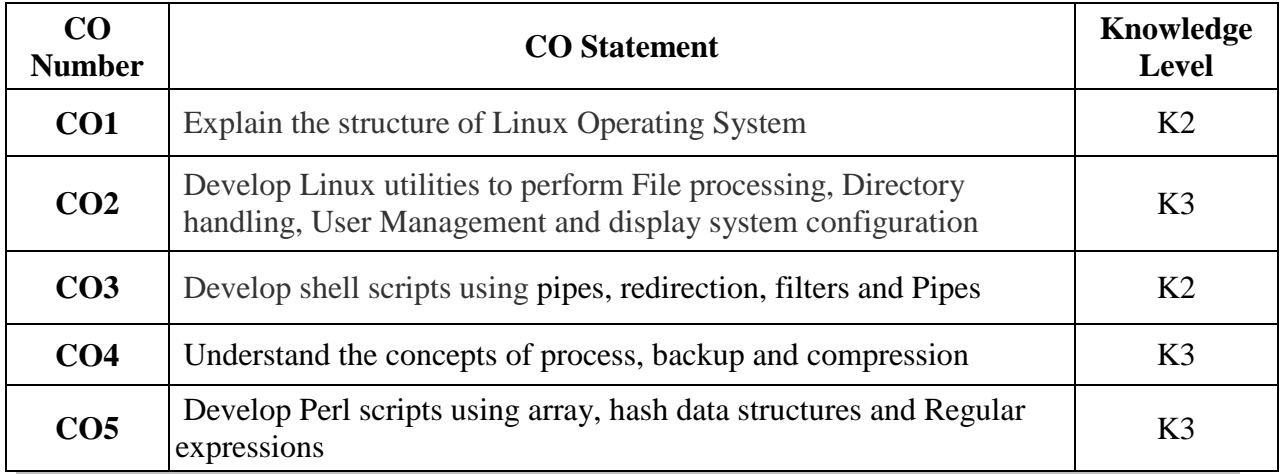

### **Mapping with Programme Outcomes**

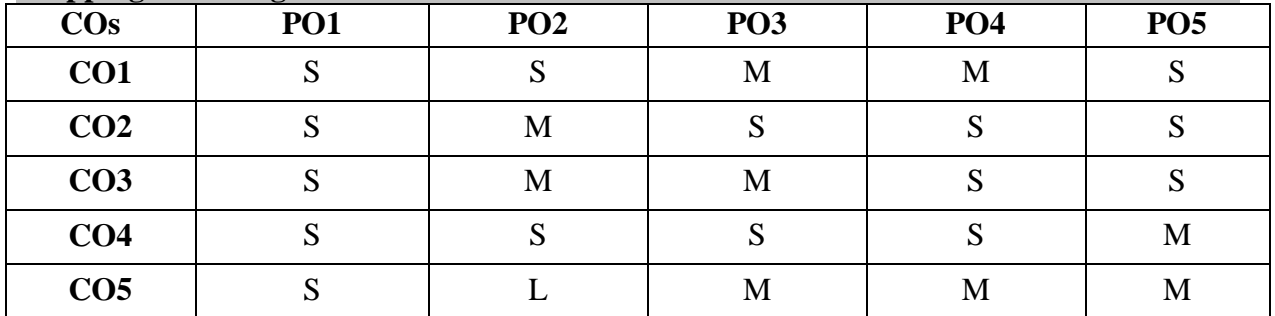

S-Strong; M-Medium; L-Low **Syllabus**

### **UNIT I** 10 Hrs.

**Introduction to LINUX Operating System**: Introduction - The LINUX Operating System. **Managing Files and Directories**: Introduction – Directory Commands in LINUX – File Commands in LINUX.

# **UNIT II** 10 Hrs.

**Creating files using the vi editor**: Text editors – The vi editor. **Managing Documents**: Locating files in LINUX – Standard files – Redirection – Filters – Pipes. **Securing files in LINUX**: File access permissions – viewing File access permissions – Changing File access permissions.

# **UNIT III** 15 Hrs.

**Automating Tasks using Shell Scripts**: Introduction – Variables- Local and Global Shell variables – Command Substitution. **Using Conditional Execution in Shell Scripts**: Conditional Execution – Construct. **Managing repetitive tasks using Shell Scripts**: Using Iteration in Shell Scripts – The while construct – The until construct – The for construct – The break and continue commands – Parameter handling in shell scripts - Simple Programs using Shell Scripts.

# **UNIT IV 15 Hrs.**

**Controlling Process Execution :** Requesting for background processing – Checking a background process – the top command – Terminating a background process – Finding the time taken to complete a command **Backing up, Restoring & Compressing Files** : Need for making backups – Selecting a Backup medium – Mounting and Unmounting a file system – Compressing Files.

# **UNIT V** 10 Hrs.

**Introduction to PERL:** Introduction – Program Structure – Perl variables – Loops and Conditionals – Iteration – Files in Perl – Perl Subroutines – die-exit on error-Pattern matching and extraction.

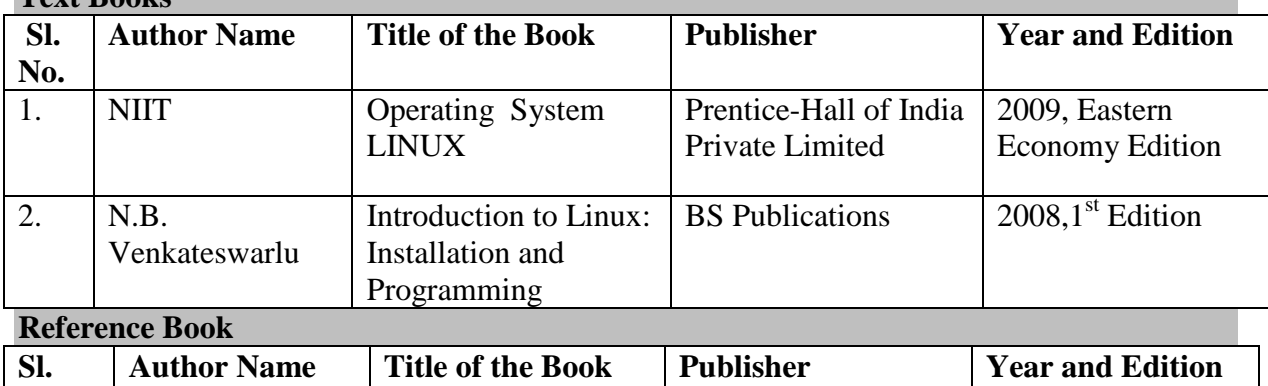

# **Text Books**

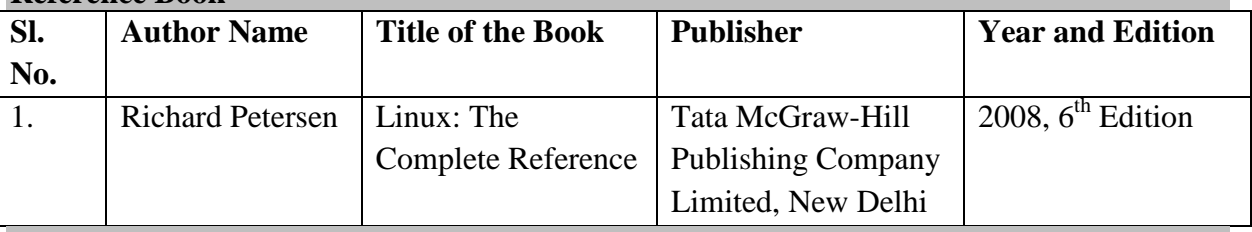

# **Web Resources**

- 1. <http://spoken-tutorial.org/>
- 2. <https://www.tutorialspoint.com/perl/index.htm>

# **Pedagogy**

### **SEMESTER II**

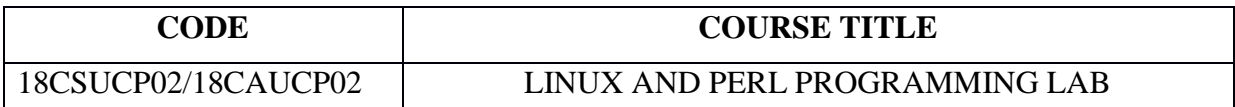

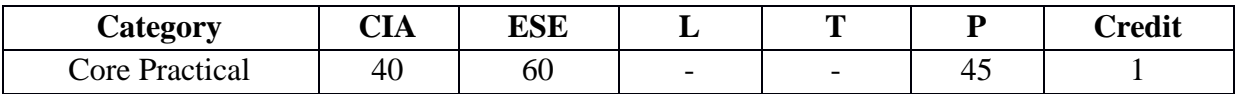

### **Preamble**

The student will be able to create programs in the Linux environment using Linux utilities and commands. Student is given an introduction of Perl Programming and they will be able to write Perl scripts.

# **Course Outcomes**

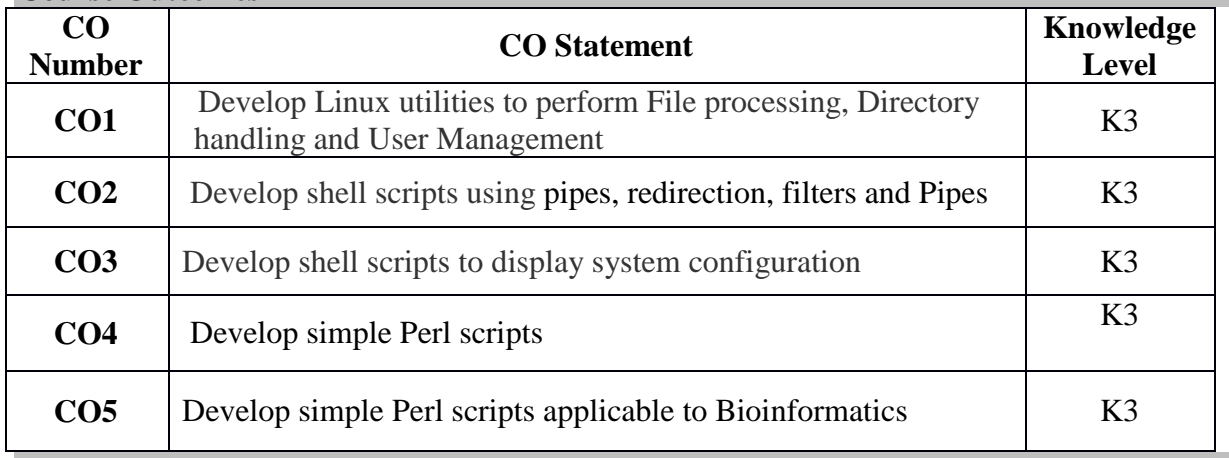

### **Mapping with Programme Outcomes**

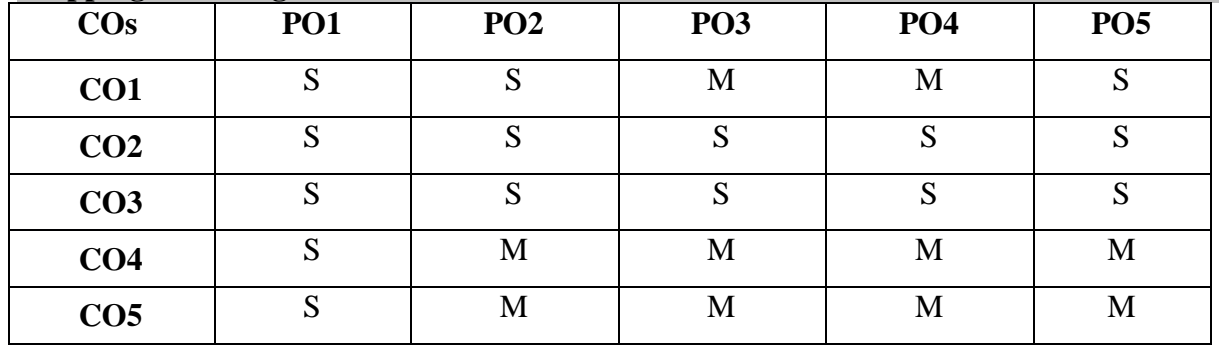

S- Strong; M-Medium; L-Low

### **Syllabus**

- 1. Write a shell script to stimulate the file commands : rm, cp, cat, mv, cmp, wc, split, diff.
- 2. Write a shell script to show the following system configuration :
	- a) currently logged user and his log name
	- b) current shell , home directory , Operating System type , current Path setting , current working directory
	- c) show currently logged number of users, show all available shells
	- d) show CPU information like processor type , speed
	- e) show memory information
- 3. Write a shell script to display calendar for a specified month or a range.
- 4. Write a Shell Script to implement the following: pipes, Redirection and tee commands.
- 5. Write a shell script to implement the filter commands.
- 6. Write a shell script to find the frequency of nucleotides in a given sequence.
- 7. Write a shell script to find the greatest among the given set of numbers using command line arguments.
- 8. Write a Perl script to find for a motif in protein sequences stored in a file.
- 9. Write a Perl script to use Array and Hash data structure.
- 10. Write a Perl script to read a file and count the number of lines containing or not containing certain words.

### **Pedagogy**

Lecture, PPT, Quiz

### **SEMESER II**

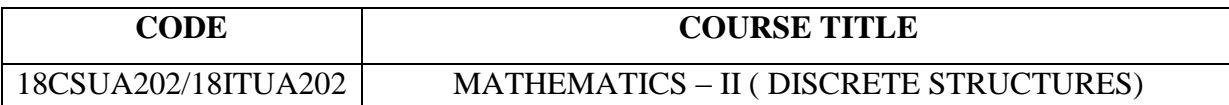

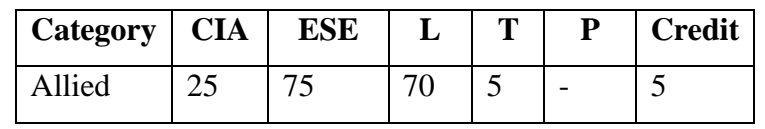

# **Preamble**

This course comprises the essentials for the students to think logically, mathematically and apply the techniques in solving problems. This is achieved by learning logic and proof, sets, functions, as well as algorithms and mathematical reasoning, relations, graphs and formal languages.

### **Course Outcomes**

On the successful completion of the course, students will be able to

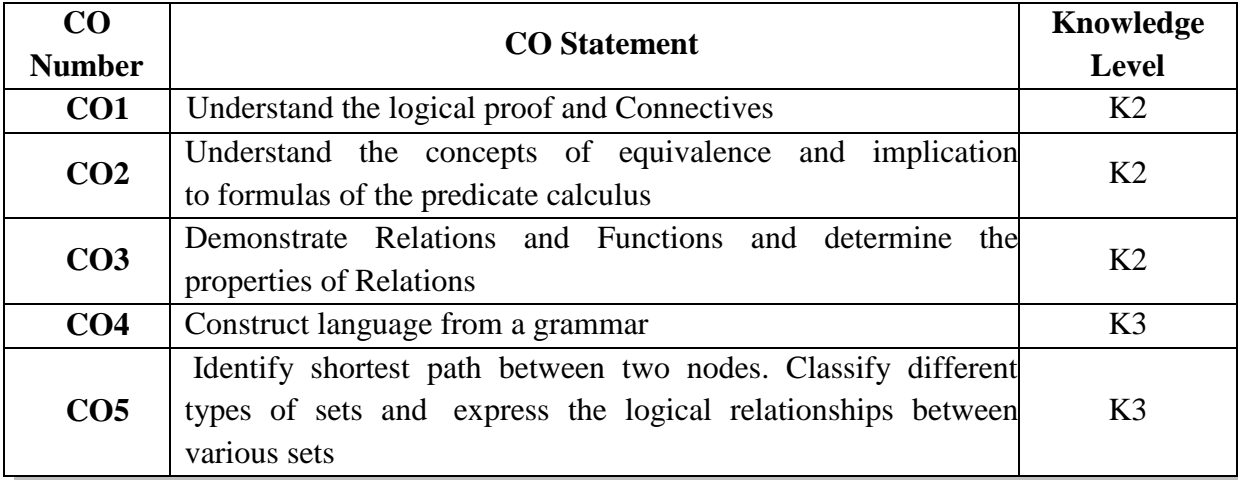

### **Mapping with Programme Outcomes**

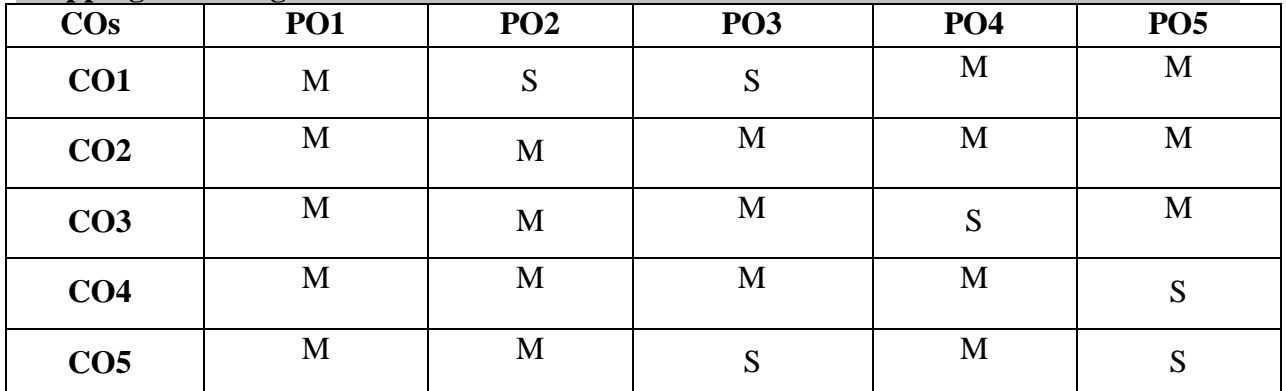

S- Strong; M-Medium; L-Low

# **Syllabus**

**UNIT I 15 Hrs. Mathematical Logic:** Connectives (Negation, Conjunction, Disjunction) – Statement Formulas and Truth Tables - Conditional and Bi-Conditional – Well-formed Formulas - Equivalence of Formulas – Duality Law. **Normal Forms**: DNF, CNF, PDNF & PCNF. **UNIT II 15 Hrs.**

**The Predicate Calculus:** Predicates – Variables and Quantifiers - Free and Bound Variables. **The Theory of Inference for the Statement Calculus:** Validity Using Truth Tables - Rule of Inference. **Set Theory:** Basic concepts of Set Theory: Notation - Inclusion and Equality of Sets -The Power Set - Some Operations on Sets - Venn Diagrams.

# **UNIT III** 15 Hrs.

**Relations:** Definition **-** Properties – Relation Matrix and the Graph of a Relation – Equivalence Relations – Composition of Binary Relations. **Functions:** Definition and Introduction – Composition of Functions – Inverse Functions.

# **UNIT IV 15 Hrs.**

**Algebraic Structures:** Algebraic Systems- Semigroups and Monoids. **Grammars and Languages:** Discussion of Grammars – Formal Definition of a Language. **Groups**: Definitions - Subgroups and Homomorphisms.

# **UNIT V 15 Hrs.**

**Lattices:** Definition and Properties of Lattices. **Graph Theory**: Basic Concepts: Definitions – Paths, Reachability, and Connectedness - Matrix Representation of Graphs.

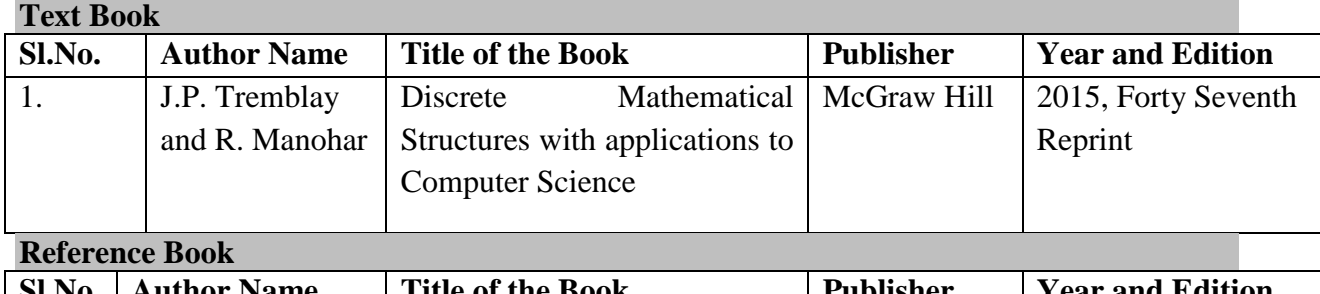

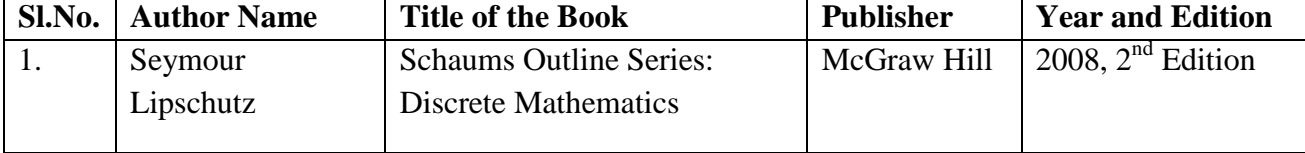

# **Web resources**

1. [https://www.tutorialspoint.com//discrete\\_mathematics/index.htm](https://www.tutorialspoint.com/discrete_mathematics/index.htm)

2. <http://nptel.ac.in/courses/106106094/>

# **Pedagogy**

### **SEMESTER III**

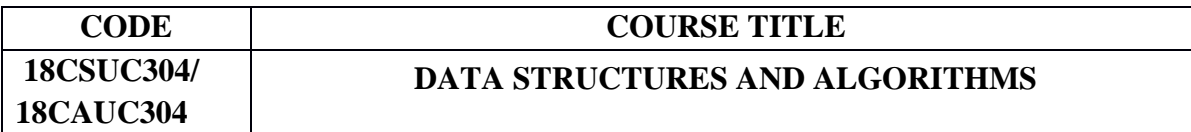

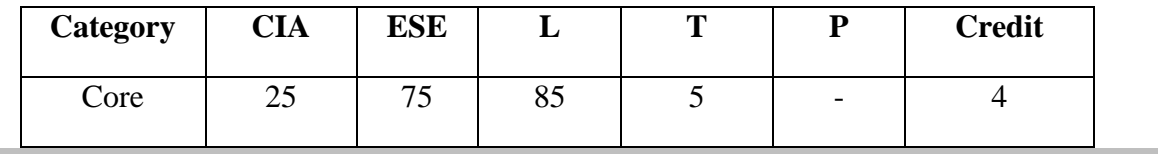

### **Preamble**

The objective of the course is to introduce the fundamental concept of data structures and to emphasize the importance of data structures in developing and implementing efficient algorithms.

### **Course Outcomes**

On the successful completion of the course, students will be able to

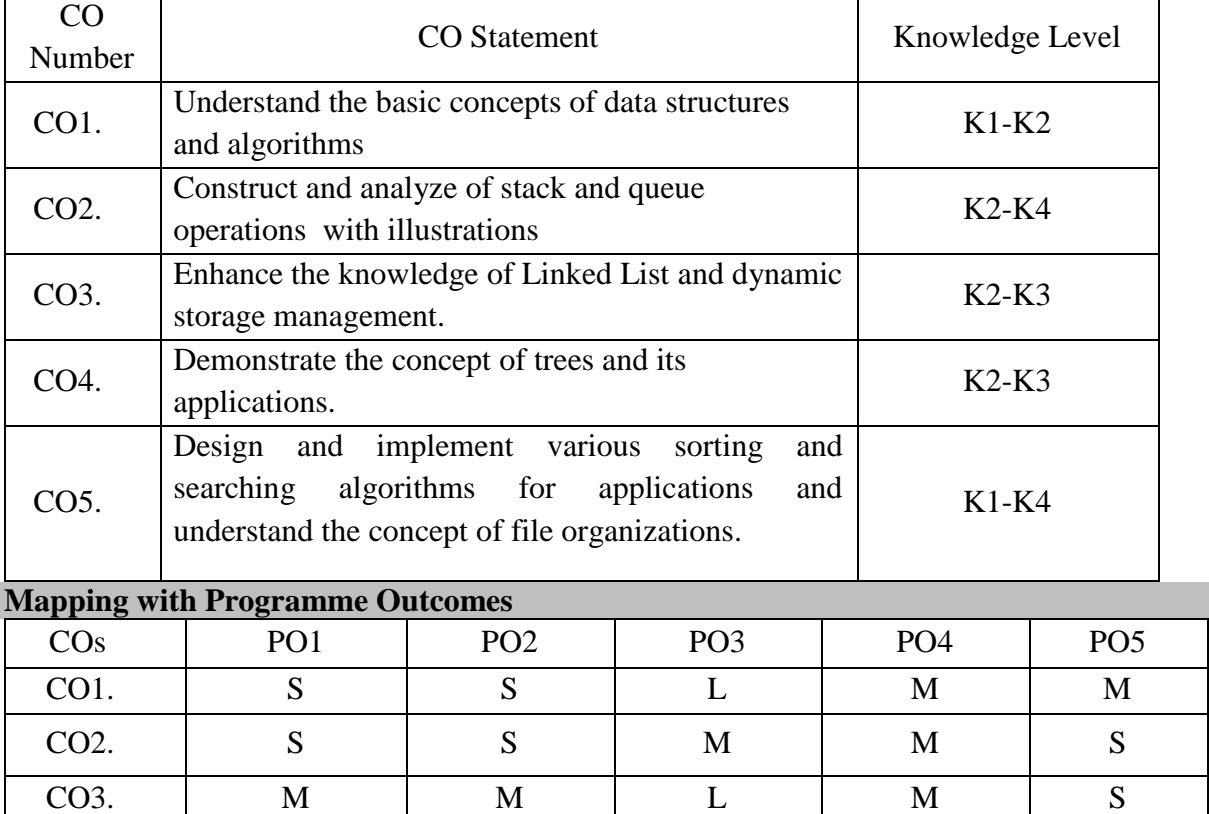

S- Strong; M-Medium; L-Low

# **Syllabus**

**UNIT I** (15 Hrs)

**Introduction**: Overview – SPARKS- Phases in Creating Programs *-* Analyzing Programs. **Arrays:** Axiomatization – Ordered Lists – Sparse Matrices - Representation of Arrays.

 $CO4.$  S S S L M M CO5. S M L M M M

### **UNIT II** (16 Hrs)

**Stacks and Queues**: Fundamentals – Mazing Problem - Evaluation of Expressions - Multiple Stacks and Queues. **Applications of Stacks and Queue**s: Towers of Hanoi, Simulation. **UNIT III** (18 Hrs)

**Linked lists**: Singly Linked Lists – Linked Stacks and Queues – The Storage Pool – Polynomial Addition - Sparse Matrices - Doubly Linked Lists and Dynamic Storage Management.

# **UNIT IV** (24 Hrs)

**Trees**: Basic Terminology – Binary Trees – Binary Tree Representation – Binary Tree Traversal – Binary Tree Representation of Trees – Applications of Trees: Decision Trees. **Internal Sorting:** Searching – Linear Search, Binary Search, Fibonacci Search – Insertion Sort – Quick Sort – Two way Merge Sort – Heap Sort – Radix Sort.

**UNIT V** (17 Hrs)

**Symbol Tables:** Static Tree Tables-Hash Tables: Hashing Functions -Overflow Handling. **Files:** File Organizations: Sequential, Random, Linked Organizations, Inverted Files, Cellular Partitions.

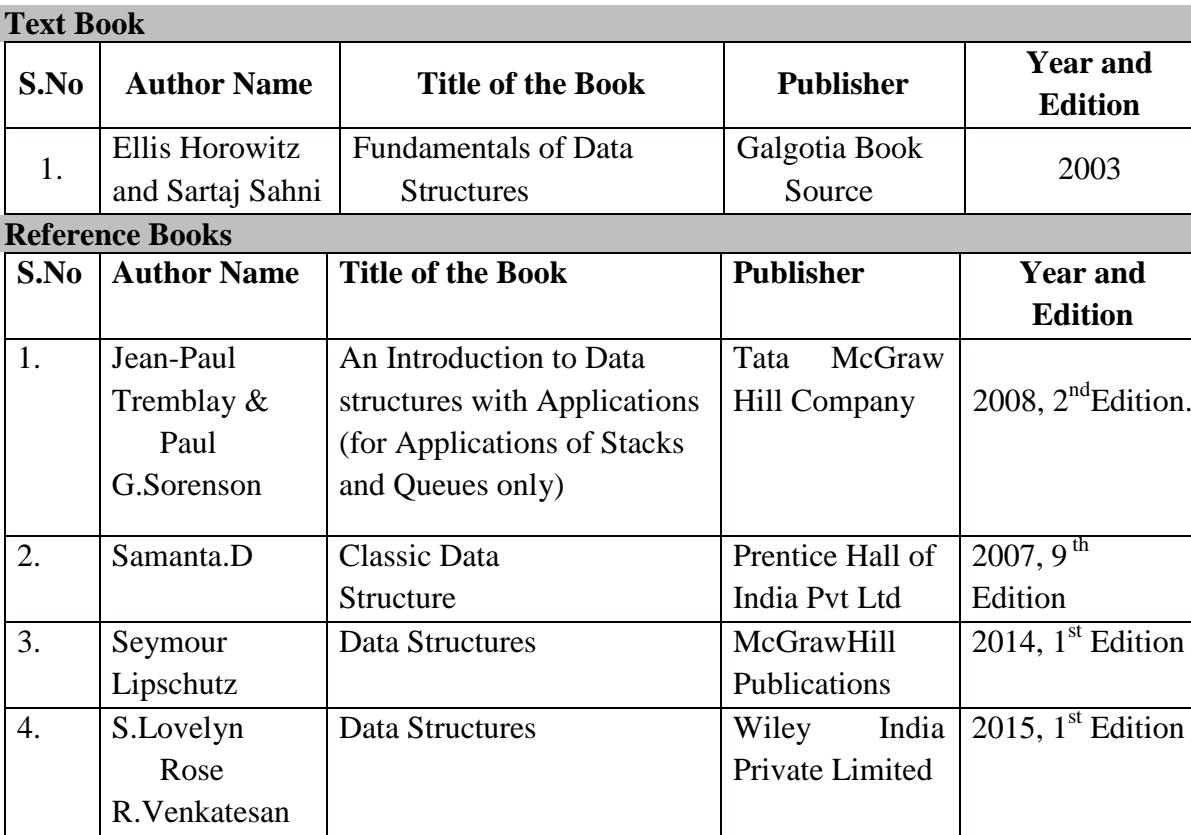

# **Web Resources**

- [www.spoken-tutorial.org](http://www.spoken-tutorial.org/)
- [www.nptel.ac.in](http://www.nptel.ac.in/)
- <https://www.slideshare.net/>

### **Pedagogy**

### **SEMESTER III**

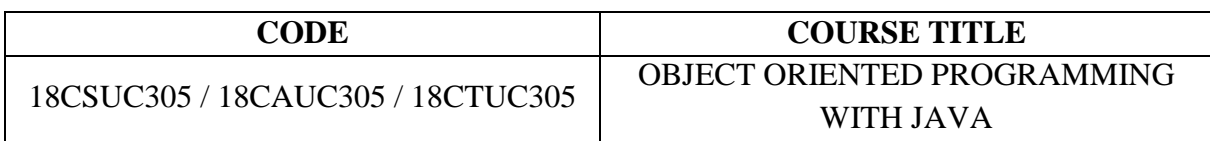

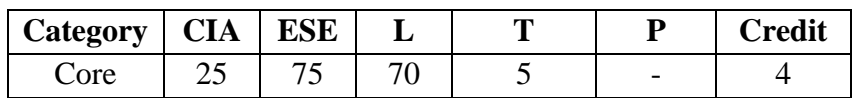

### **Preamble**

The objective of the course is to train the students to acquire problem-solving skills through object oriented programming

### **Course Outcomes**

On the successful completion of the course, students will be able to

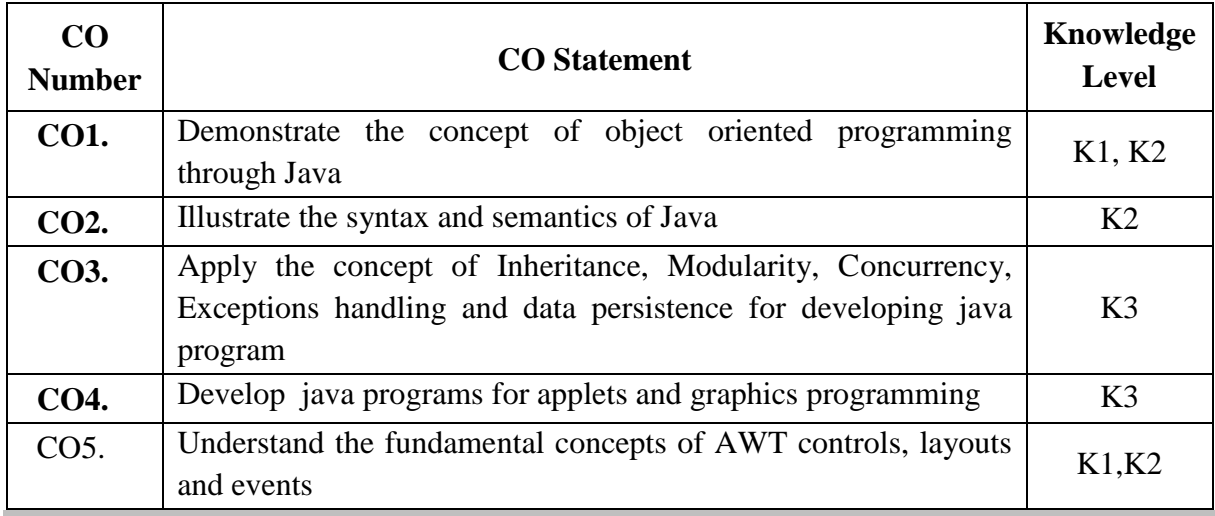

### **Mapping with Programme Outcomes**

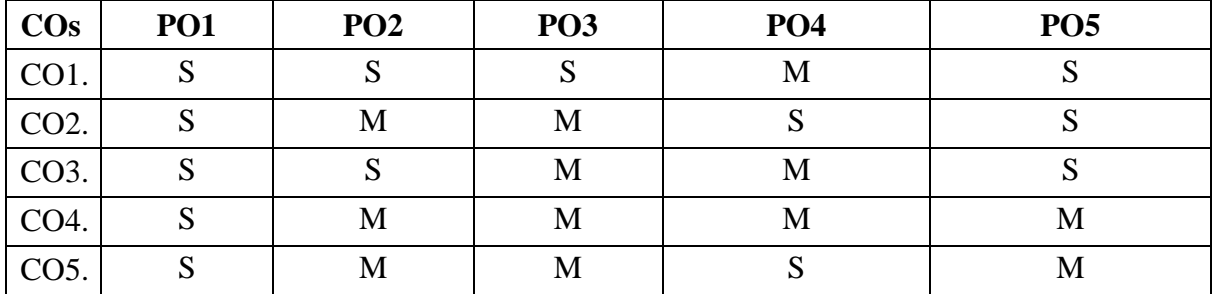

S - Strong; M - Medium; L - Low **Syllabus**

## **UNIT I** 15 Hrs.

**Fundamentals of Object-Oriented programming:** Introduction-Object –Oriented Paradigm-Basic concepts of Object-Oriented Programming-Benefits of OOP-Applications of OOP. **JAVA Evolution:** History – Features – How Java Differs from C and C++ - Java and Internet – Java and WWW – Web Browsers. **Overview of Java Language:** Introduction – Simple Java Program – Structure – Java Tokens – Statements – Implementing Java Program – Java Virtual Machine. Constants – Variables – Data Types - Operators and Expressions.

### 18 B.Sc., CS 2018-19 & Onwards

Applet Programming – Graphics Programming. **Files:** Introduction – Concept of Streams – Stream Classes – Using Streams - I/O Classes – File Class – I/O Exceptions – Creation of Files – Reading/ Writing Characters/ Bytes.

**UNIT V** 15 Hrs.

**Text Books:**

**Introducing the AWT:** AWT Classes - Window fundamentals. **Using AWT Controls, Layout Managers and Menus:** AWT Control Fundamentals – Labels - Using Buttons - Applying Check Boxes-Checkbox group - Choice controls - Using Lists- Using a TextField-Using a TextArea - Understanding Layout Managers: Flow layout-Border layout. **Event Handling:** Introduction-The MouseEvent Class.

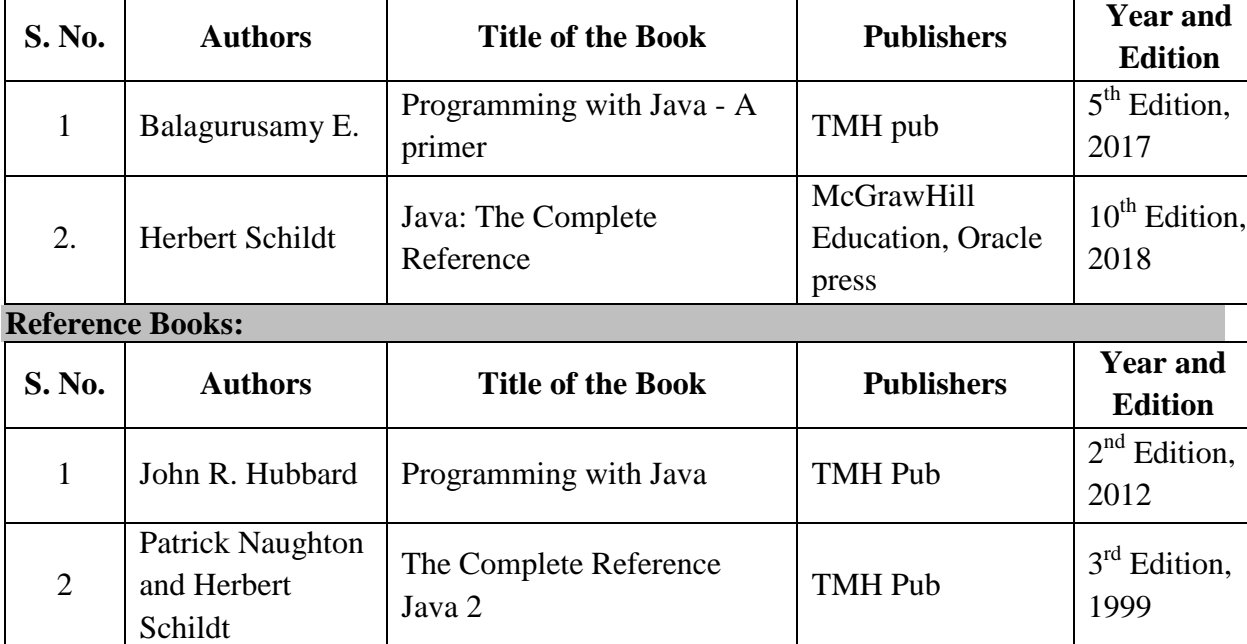

# **Web Resources**

- [www.spoken-tutorial.org](http://www.spoken-tutorial.org/)
- [www.nptel.ac.in](http://www.nptel.ac.in/)
- <https://www.slideshare.net/>
- <https://www.w3schools.in/java-tutorial/>

# **Pedagogy**

Lecture, PPT, Quiz, Assignment, Group Discussion, Seminar

# **UNIT II** 15 Hrs.

**Decision Making and Branching:** If – If else, Else if ladder, Switch, ?: Operator. **Decision Making and Looping:** While, do, for – Jumps in Loops – Labeled Loops. Classes, Objects and Methods. Arrays, Strings and Vectors.

**UNIT III** 15 Hrs. **Interfaces:** Multiple Inheritance – **Packages:** Putting Classes together – Multi Threaded Programming. **Managing Errors and Exceptions**: Introduction – Types of Errors – Exceptions – Syntax of Exception Handling Code – Multiple Catch Statements – Using Finally Statement – Throwing our own Exceptions – Using Exceptions for Debugging.

# **UNIT IV 15Hrs.**

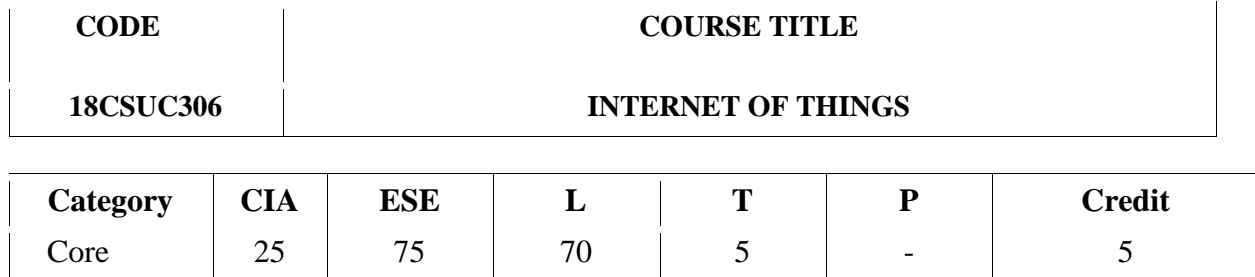

**Preamble**

To enable the students to learn about the fundamentals, building blocks, applications of IoT, security and vulnerabilities of internet of things

## **Course Outcomes**

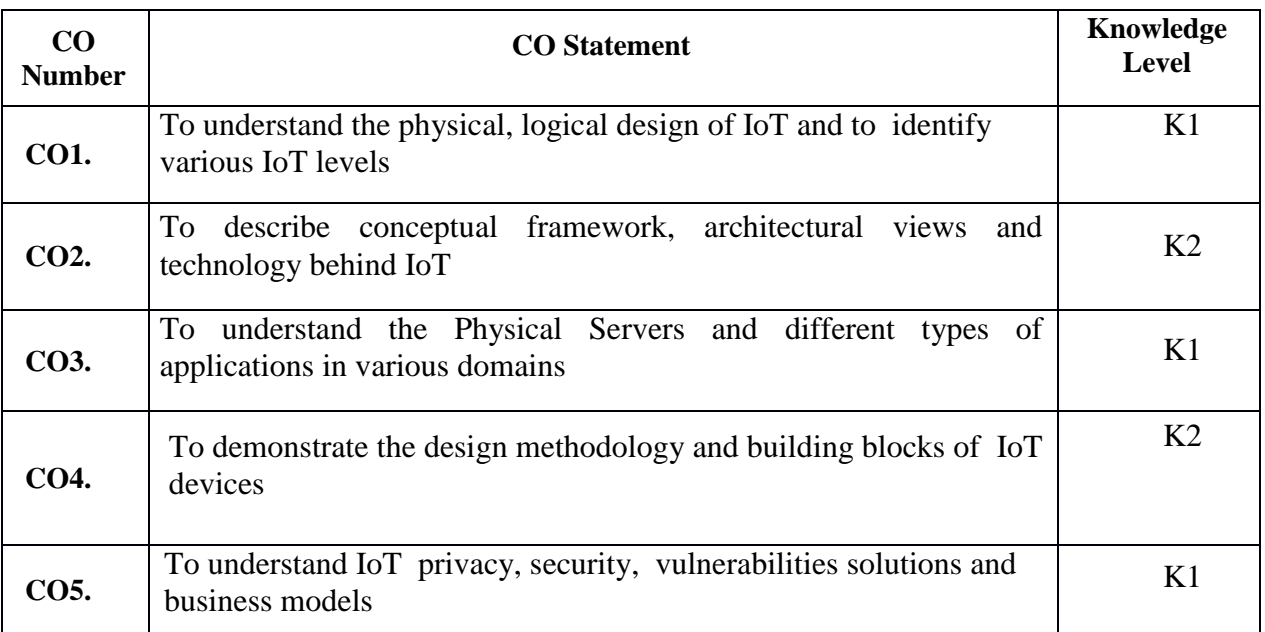

On the successful completion of the course, students will be able

## **Mapping with Programme Outcome**

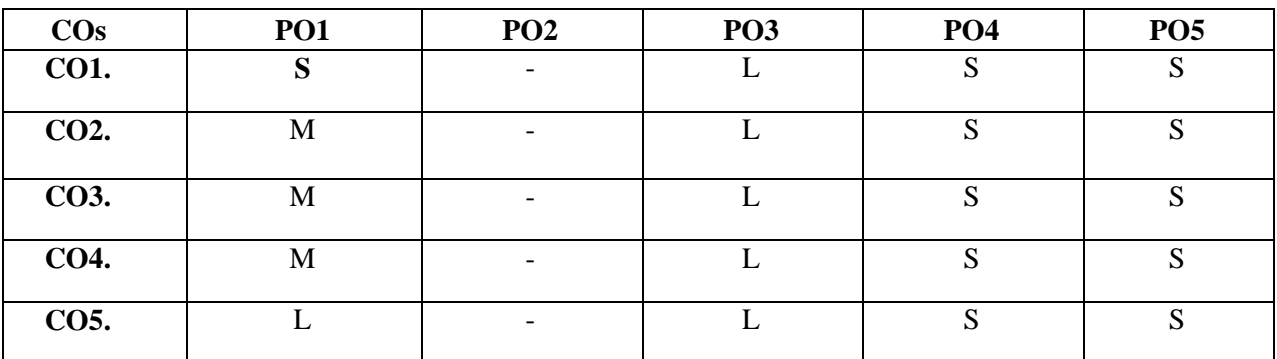

S- Strong; M-Medium; L-Low

# **Syllabus UNIT I** 15

**Hrs.**

**Introduction to Internet of Things**: Introduction – Physical Design of IoT - Logical Design of IoT - IoT Enabling Technologies – IoT levels & Deployment Templates

# **UNIT III** 15 Hrs.

**Domain Specific IoTs**: Introduction – Home Automation – Cities – Environments – Retail – Logistics - Agriculture –Industry – Health & Lifestyle - **IoT Physical Servers and Cloud Offerings:** Introduction to cloud storage models & communication APIs **–** WAMP – AutoBahn for IoT – Xively Cloud for IoT

**UNIT IV 15 Hrs.**

**IoT Platforms Design Methodology**: Introduction – IoT Design Methodoloy – Case Study on IoT System for Weather Monitoring - **IoT Physical Devices & Endpoints**: Building blocks of an IoT Device – Exemplary Device: Raspberry Pi – About the Board – Raspberry Pi Interfaces - Other IoT Devices

# **UNIT V 15 Hrs.**

**IoT Privacy, Security and Vulnerabilities Solutions**: Introduction – Vulnerabilities, Security Requirements and Threat Analysis – Use Cases and Misuse Cases - IoT Security Tomography and Layered Attacker Model – **Business Models and Processes Using IoT**: Introduction – Business Models and Business Model Innovation **<sub>r</sub>**  $\rightarrow$  **<b>B**<sub> $\rightarrow$ </sub>  $\rightarrow$  **B**<sub> $\rightarrow$ </sub>

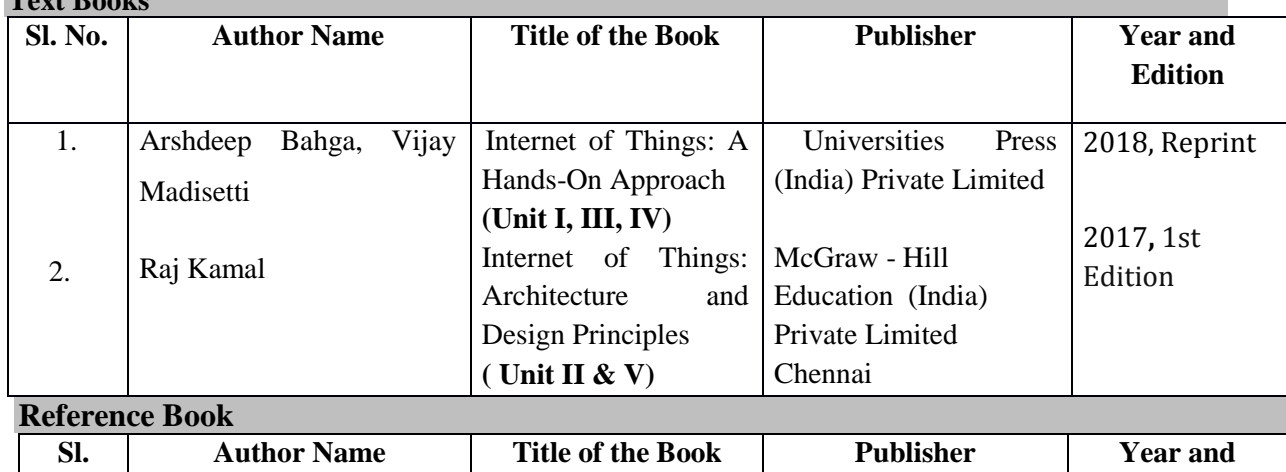

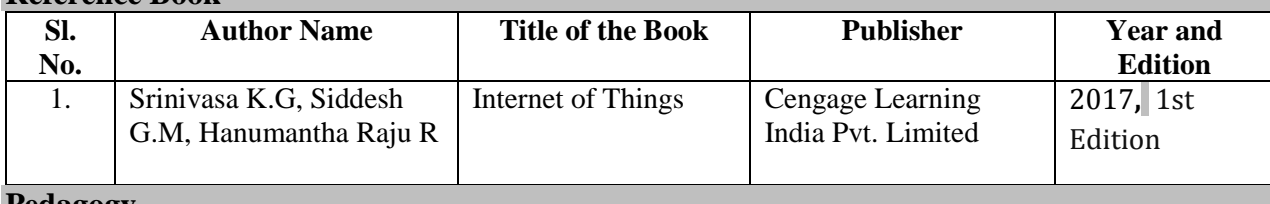

**Pedagogy**

Lecture, PPT, Quiz, Assignment, Group Discussion, Seminar

# **UNIT II** 15 Hrs.

**IOT**: Conceptual framework – Architectural view – Technology behind IOT – Sources of IOT – M2M Communication – Examples of IOT

### **SEMESTER III**

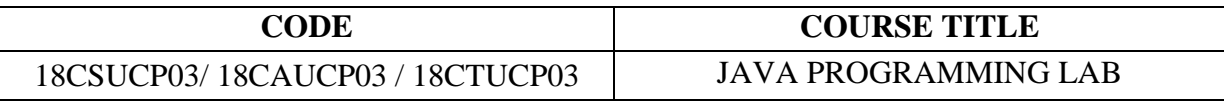

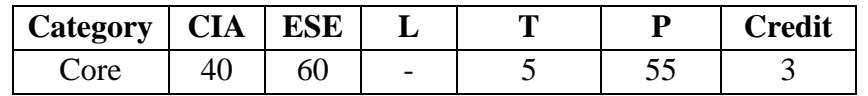

# **Preamble**

The main objective of JAVA Programming Lab is to provide the students a strong foundation on programming concepts and its applications through hands-on training

### **Course Outcomes**

On the successful completion of the course, students will be able to

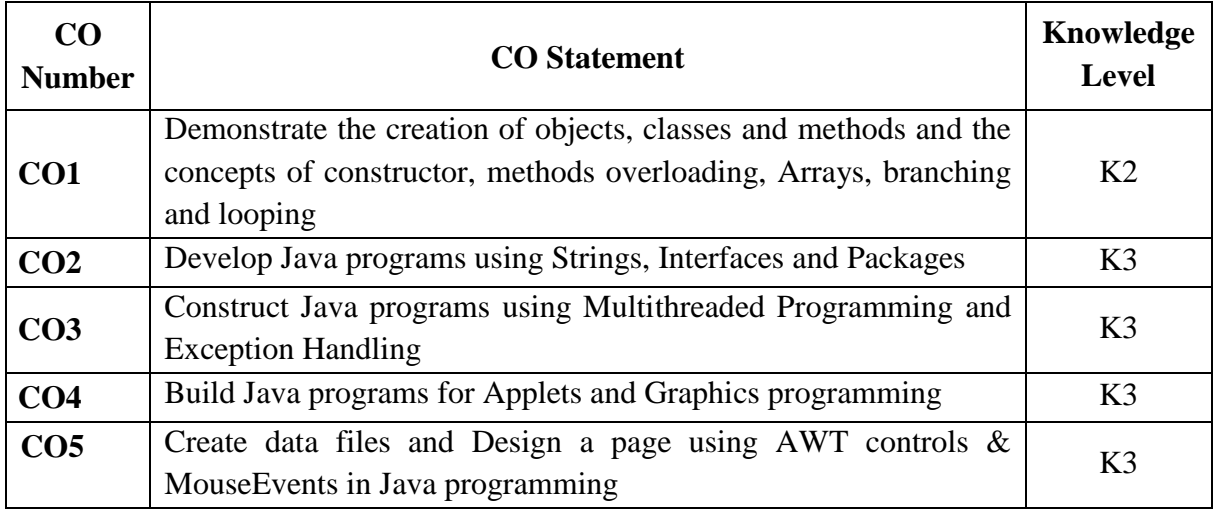

### **Mapping with Programme Outcomes**

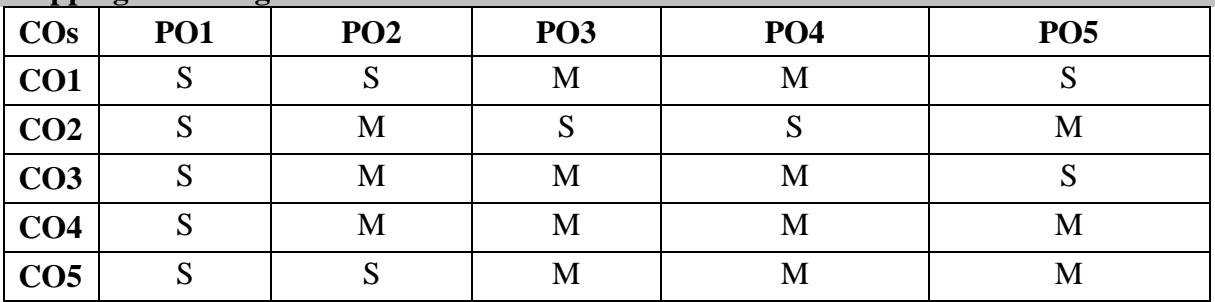

S - Strong; M - Medium; L – Low

### **Practical List**

- 1. Write a program to display multiplication table using default and argument constructors.
- 2. Write a program to find the area of the square, rectangle and triangle using the method of overloading.
- 3. Create a class Employee which includes employee number, Name, Year of experience. To accept N number of employee details, and sort it by employee name wise.
- 4. Write a program to extract a portion of a character string and print the extracted string.
- 5. Define an interface having one method that takes an integer parameter. For this method, provide two implementations: In the first one, just print the value and in the second one, print the square of the number. Try to call both the versions.
- 6. Create a package to calculate arithmetic operations of two numbers and another package to calculate logical operations of two numbers. Write a Java program to use these packages.
- 7. Write a program using threads to increment a shared variable.
- 8. Design an applet program to draw several shapes.
- 9. Write a program to read and write the contents from one file to another file and handles exceptions.
- 10. Write a program to design a Form using any three AWT controls and MouseEvents.

### **Web Resources**

- 1. <https://www.w3resource.com/java-exercises/>
- 2. <https://www.udemy.com/introduction-to-java-programming/>

### **Pedagogy**

Demonstration, Flipped Learning

### **SEMESTER III**

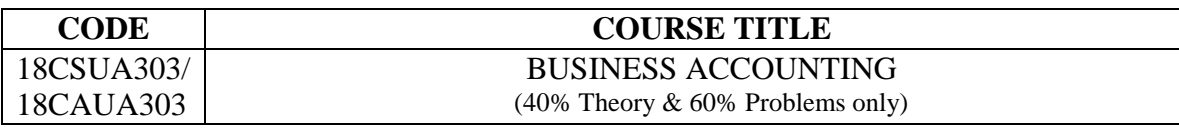

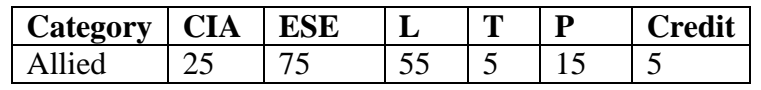

### **Preamble**

The objective of the course is to impart accounting skills in Final Accounting and Cost Accounting. The students will be trained on the preparation of final accounts and cost sheet using an accounting package.

### **Course Outcomes**

On the successful completion of the course, students will be able to

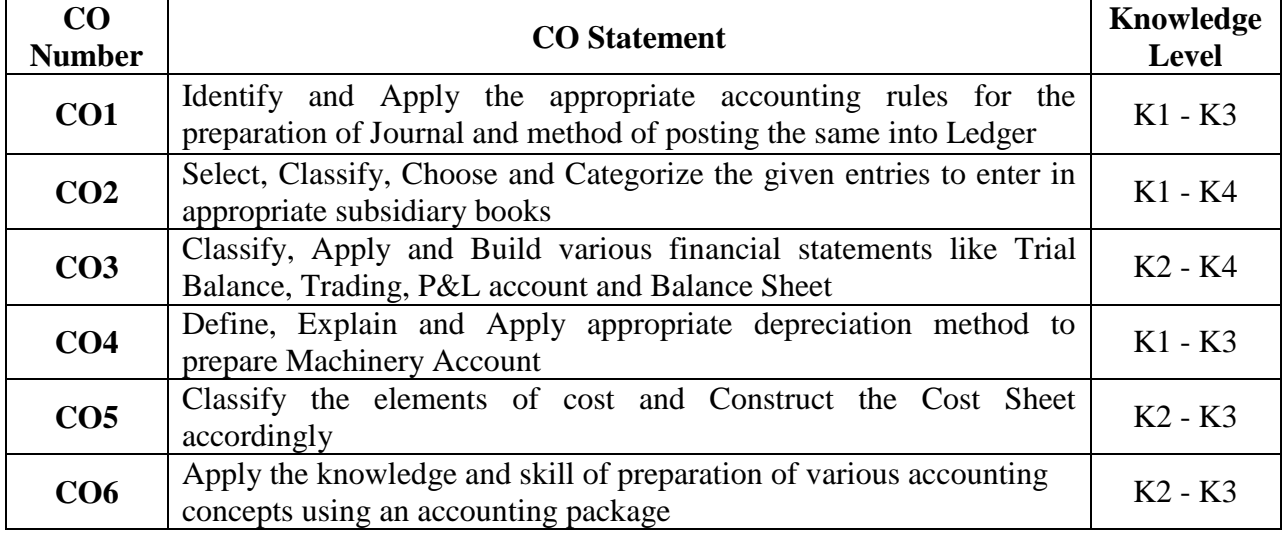

### **Mapping with Programme Outcomes**

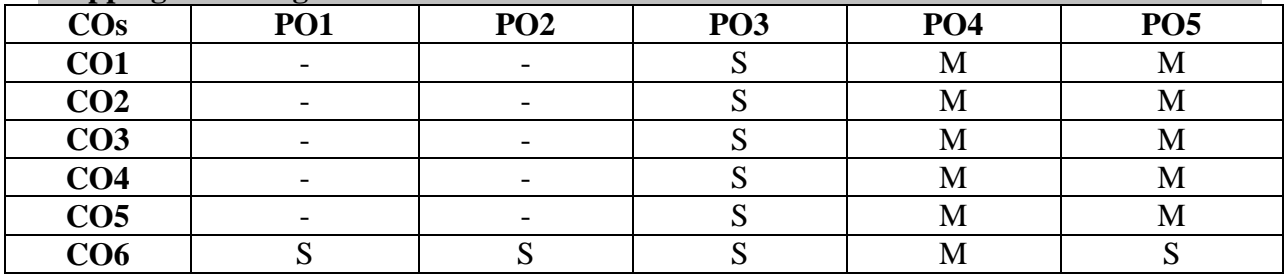

S- Strong; M-Medium; L-Low

# **Syllabus**

# **UNIT I** 15 Hrs. **Accounting:** Definition – Objectives – Branches of Accounting – Accounting Concepts – Conventions – Systems of Accounting – Rules for Double-Entry System of Book Keeping – Preparation of Journal and Ledger Accounting. Hands on training. **UNIT II** 15 Hrs. **Subsidiary Books**: Purchase Book – Sales Book – Purchase Return Book – Sales Return Book – Cash Book (Two Columnar only) - Petty Cash Book.Hands on training. **UNIT III** 15 Hrs. Preparation of Trial Balance – **Final Accounts**: Trading, Profit and Loss Account and Balance Sheet with Simple Adjustments.Hands on training. **UNIT IV 15 Hrs.**

**Accounting Package**: Features – Home Screen – Accounts Info Menu – Display Menu. Company Creation – Alteration & Deletion of Company – Selection of Company – Ledger Creation – Preparation of Trial Balance & Final accounts. **UNIT V** 15 Hrs.

**Depreciation:** Definition - Causes of depreciation – Basic factors - Methods of Depreciation – Straight Line Method and Diminishing Balance Method (Simple Problems). **Cost Accounting**: Elements of Costing – Types of Costing – Preparation of Simple Cost Sheets.

## **Text Books**

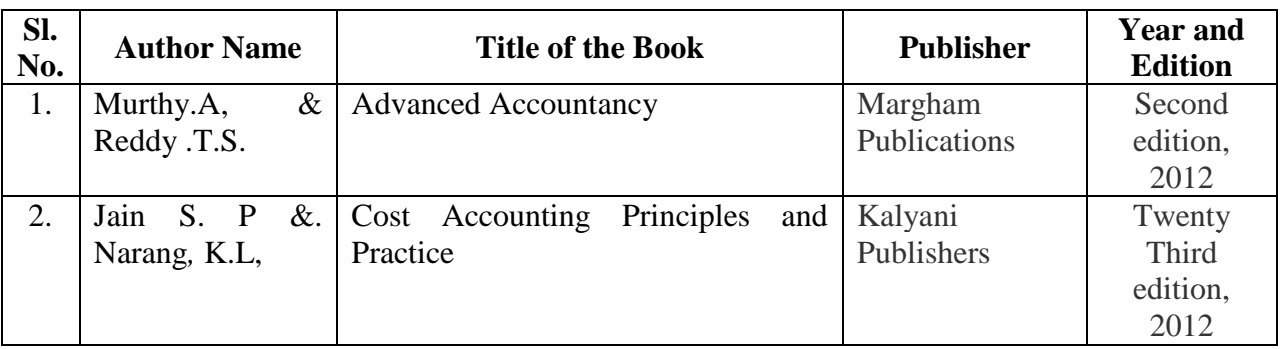

## **Reference Books**

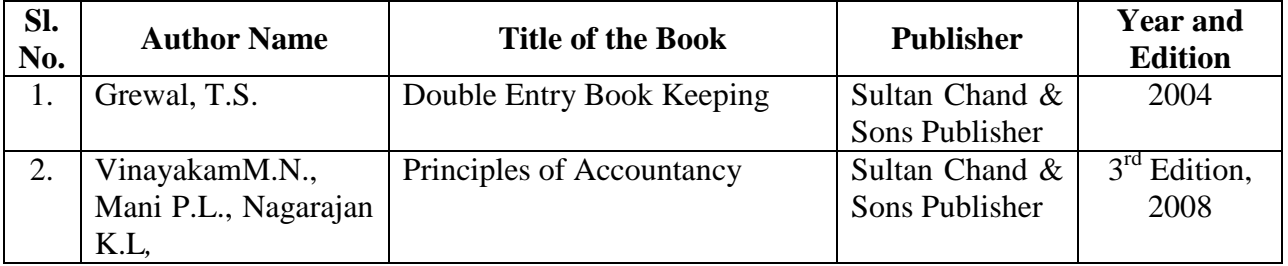

# **Pedagogy**

# **SEMESTER IV**

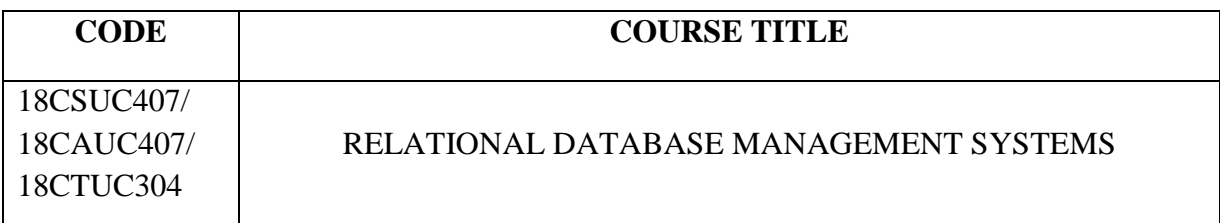

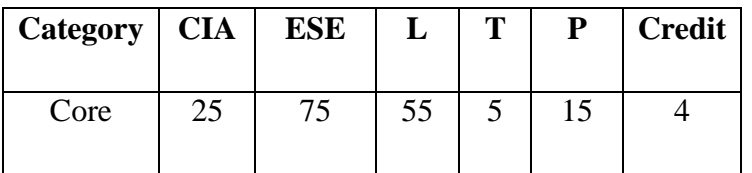

### **Preamble**

The objective of the course is to present an introduction to Relational Database Management Systems, with an emphasis on how to organize, maintain and retrieve - efficiently, and effectively - information from a RDBMS using Oracle9i and PL/SQL

### **Course Outcomes**

On the successful completion of the course, students will be able to

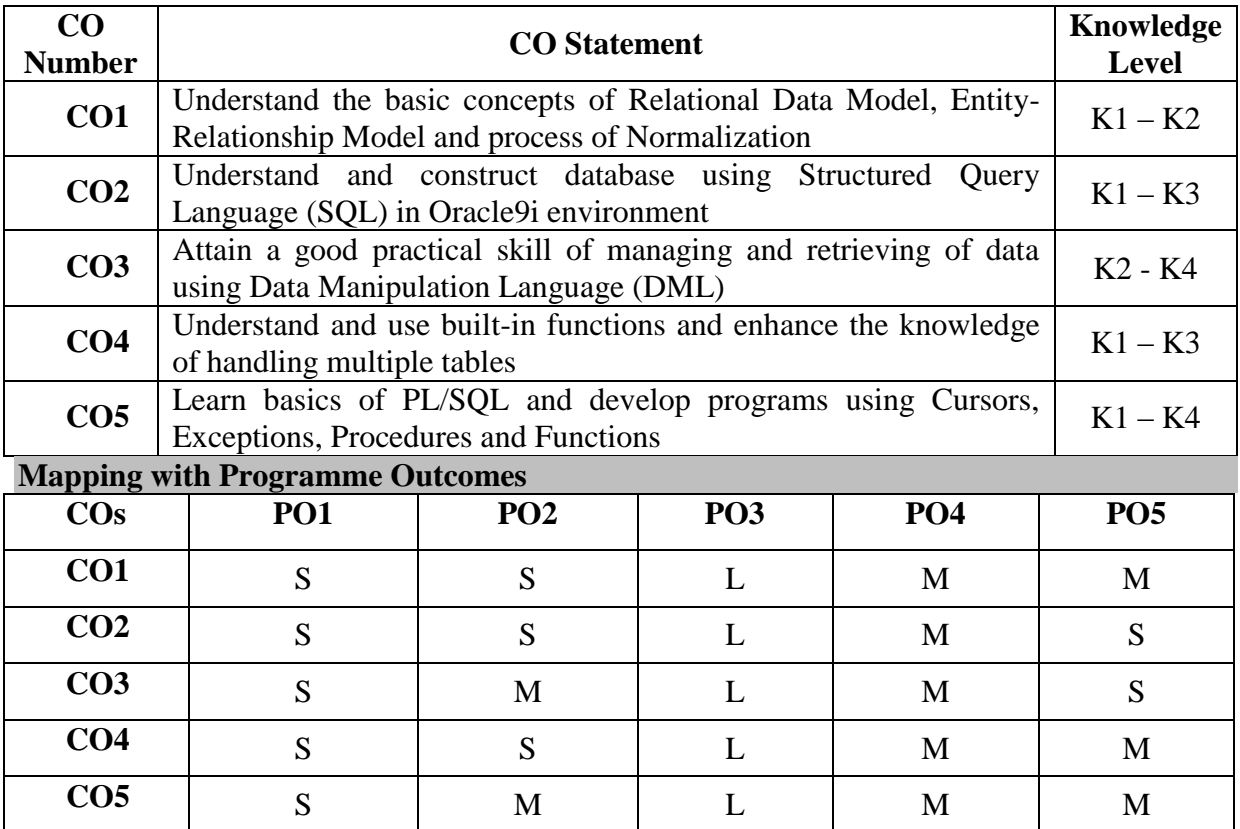

S- Strong; M-Medium; L-Low

# **Syllabus**

### **UNIT I 15 Hrs.**

**Database Concepts:** A Relational approach: Database – Relationships – DBMS – Relational Data Model – Integrity Rules – Theoretical Relational Languages. Database Design: Data Modeling and Normalization: Data Modeling – Dependency – Database Design – Normal forms – Dependency Diagrams – De-normalization.

### **UNIT II** 15 Hrs.

**Oracle9i: Overview:** Personal Databases – Client/Server Databases – Oracle9i an introduction – SQL \*Plus Environment – SQL – Logging into SQL \*Plus - SQL \*Plus Commands – Errors & Help – Alternate Text Editors - SQL \*Plus Worksheet - iSQL \*Plus.

**Oracle Tables:** DDL: Naming Rules and conventions – Data Types – Constraints – Creating Oracle Table – Displaying Table Information – Altering an Existing Table – Dropping, Renaming, Truncating Table – Table Types – Spooling – Error codes.

*Implementing the SQL\*Plus Commands using Create, Update, Alter, Drop, Rename, Truncate and Spooling*

### **UNIT III 15 Hrs.**

**Working with Table:** Data Management and Retrieval: DML – adding a new Row/Record – Customized Prompts – Updating and Deleting an Existing Rows/Records – retrieving Data from Table – Arithmetic Operations – restricting Data with WHERE clause – Sorting – Revisiting Substitution Variables – DEFINE command – CASE structure.

*Writing queries to Add, Update, Delete records, Retrieving data from a table using Where and ORDERBY Clause.* 

### **UNIT IV 15 Hrs.**

**Functions and Grouping:** Built-in functions –Grouping Data. Multiple Tables: Joins and Set operations: Join – Set operations. *Designing queries using Built in functions.*

**PL/SQL:** A Programming Language: History – Fundamentals – Block Structure – Comments – Data Types – Other Data Types – Declaration – Assignment operation – Bind variables – Substitution Variables – Printing – Arithmetic Operators.

### **UNIT V** 15 Hrs.

**Control Structures and Embedded SQL:** Control Structures – Nested Blocks – SQ L in PL/SQL – Data Manipulation – Transaction Control statements.

*Implementing the basic control structures in PL/SQL – sequential structure, selection structure and looping structure.*

**PL/SQL Named Blocks :** Procedure *–* Function, Package and Trigger *Declaring Functions and Triggers.*

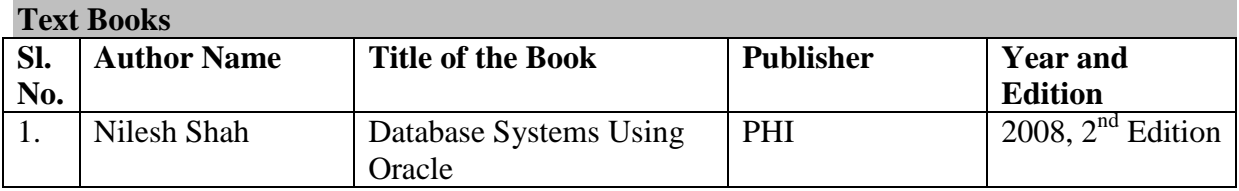

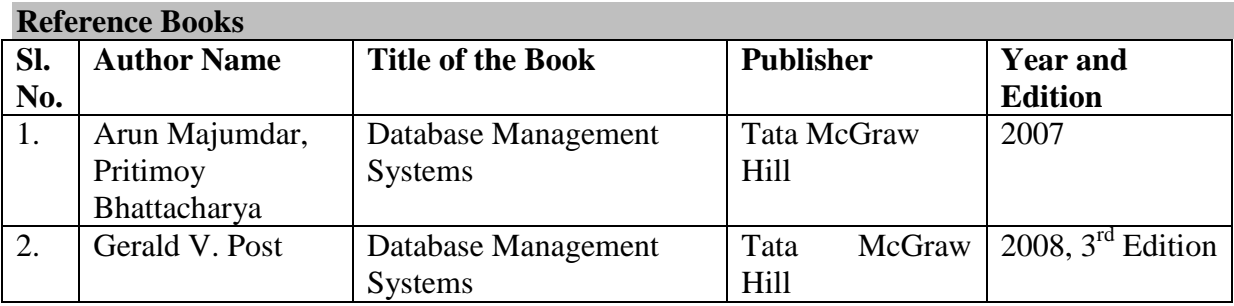

### **Ebook**

- 1. Diana Lorentz, "Oracle® Database SQL Reference", ORACLE, Dec, 2005.
- 2. Bill Pribyl, Steven Feuerstein, "Oracle PL/SQL Programming", O'Reilly Media, Inc., 6<sup>th</sup> Edition, February 2014.

### **Web Resources**

- 1. <http://www.digimat.in/nptel/courses/video/106105175/L01.html>
- 2. [https://www.tutorialspoint.com/oracle\\_sql/index.htm](https://www.tutorialspoint.com/oracle_sql/index.htm)

# **Pedagogy**

### **SEMESTER IV**

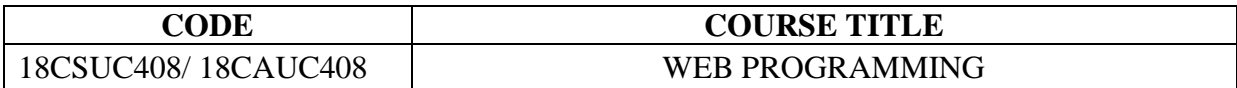

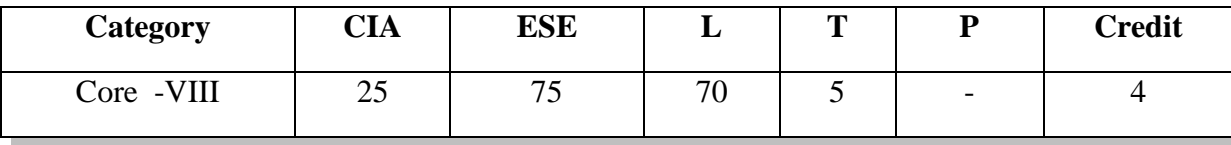

### **Preamble**

This course aims at exploring the knowledge to the student to understand the webdevelopment techniques that use HTML, CSS and JavaScript as a web development essentials and advanced technique of web programming.

### **Course Outcomes**

On the successful completion of the course, students will be able to

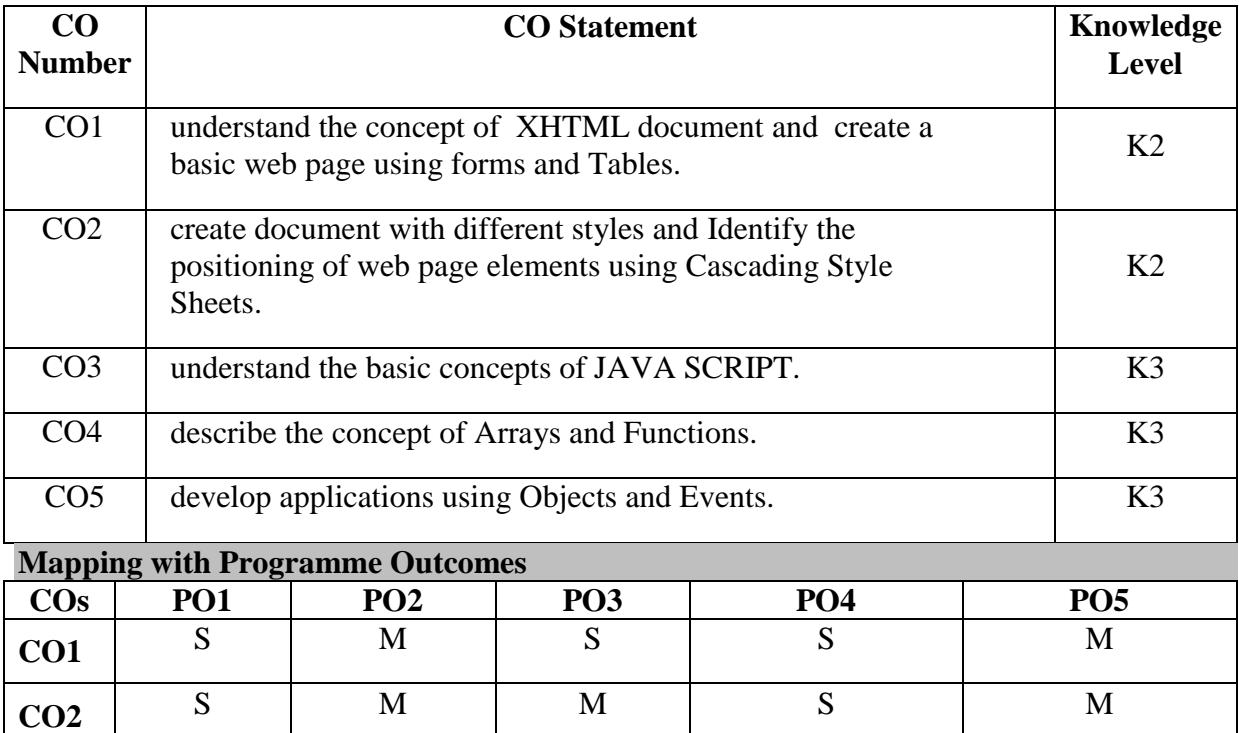

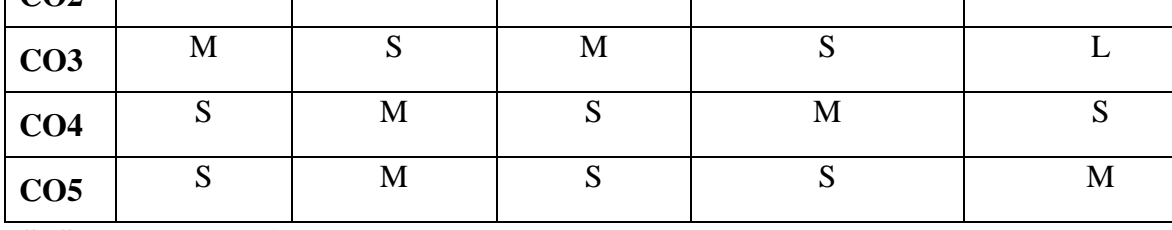

**S- Strong; M-Medium; L-Low**

### **Syllabus UNIT I** 15 Hrs.

Introduction: History of the Internet and World Wide Web – Key Software Trend-Object Technology – JavaScript : Object-Based Scripting for the Web.

28 B.Sc., CS 2018-19 & Onwards

Introduction to HTML : Introduction - Editing HTML – Headers – Linking – Images – Special Characters, Horizontal Rules – Unordered Lists – Nested and Ordered List- Basic HTML Tables –Basic HTML Forms – Internal Linking - Frameset Tag- Nested Frameset Tags.

### **UNIT II** 15 Hrs.

Cascading Style Sheets (CSS): Introduction – Inline Styles - Conflicting Styles – Linking External Style Sheets – Positioning Elements – Backgrounds – Element Dimensions – Text Flow and Box Model – User Style Sheets.

### **UNIT III** 15 Hrs.

Introduction to Scripting: JavaScript – Introduction to Scripting – Simple Programs - Memory Concepts – Arithmetic – Decision Making : Equality and Relational Operators – Control Structures – if Selection statement- if..else Selection Statement – while Repetition Statement – Assignment operators- Increment and Decrement Operators - Essentials of counter-controlled repetition – for repetitionStatement – switch Multiple Selection Statement – Do..While Repetition Statement – The break and continue Statements – Labeled break and Continue Statements - Logical operators.

### **UNIT IV 15 Hrs.**

Functions: Program Modules in Java Script - Programmer-Defined Functions - Function Definitions – Scope Rules – Recursion – Recursion vs. Iteration - JavaScript Global Functions.

 Arrays: Arrays - Declaring and allocating Arrays – Examples using Arrays - References and Reference Parameters – Passing Arrays to Functions - Sorting arrays – Searching Arrays : Linear and Binary Search – Multple-Subscripted Arrays.

### **UNIT V** 15 Hrs.

Objects: Introduction to Object Technology -Math Object - String Object - Date Object - Boolean & Number Objects.

Events : Introduction –Event ONCLICK – Event ONLOAD – Tracking the mouse with Event ONMOUSEMOVE – Rollovers with ONMOUSEOVER and ONMOUSEOUT – Form Processing with ONFOCUS and ONBLUR – More Form Processing with ONSUBMIT and ONRESET – More DHTML Events.

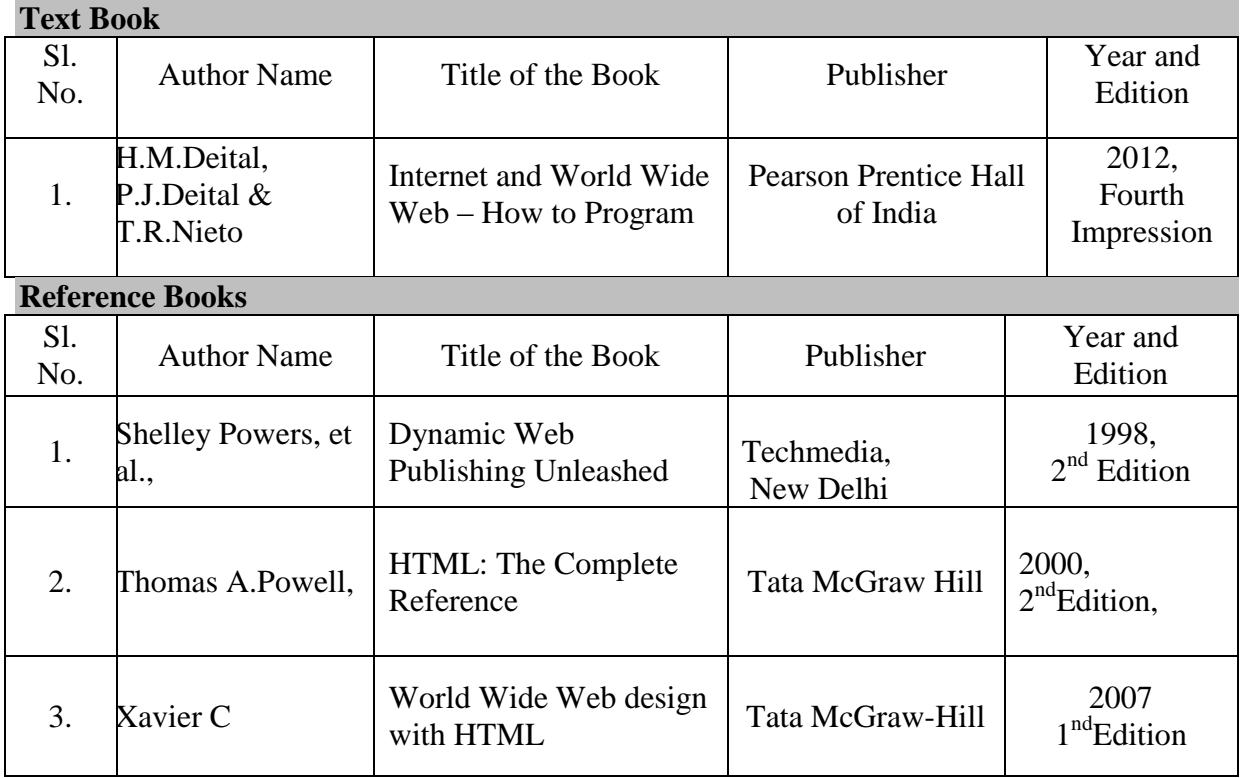

### **Web Resources**

- 1. http://www.webbasedprogramming.com
- 2. https://www.w3schools.com

### **Pedagogy**

### **SEMESTER IV**

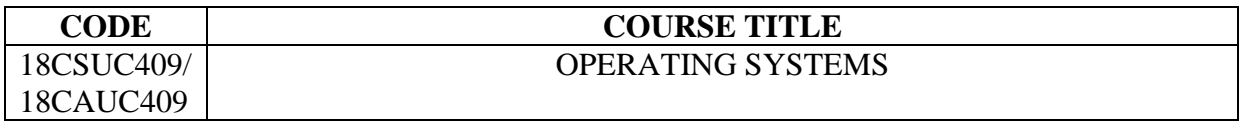

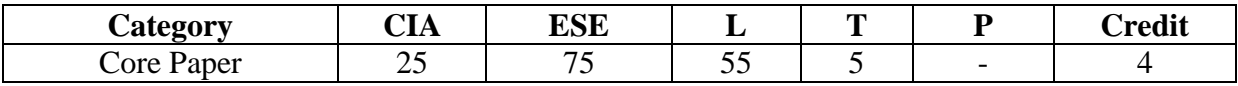

### **Preamble**

The course provides a high-level understanding of the basic concepts and some knowledge of the services provided by the operating system.

### **Course Outcomes**

On the successful completion of the course, students will be able to

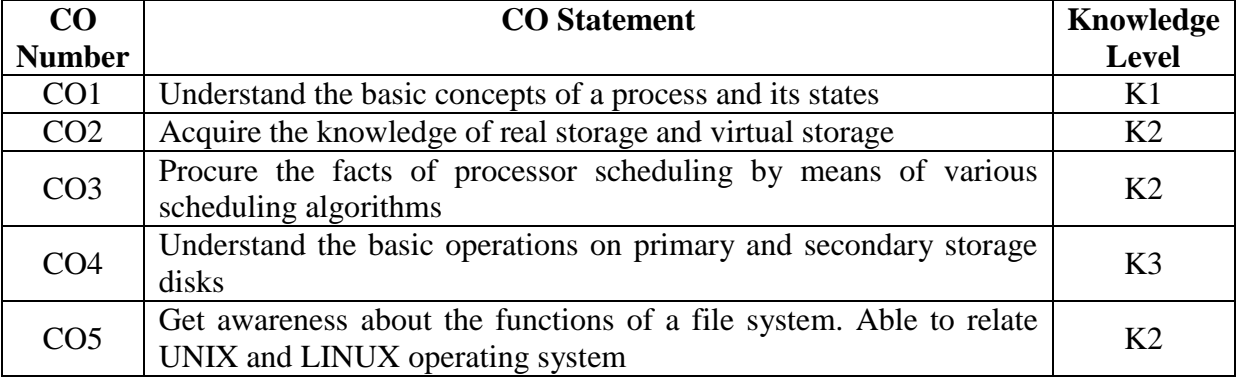

### **Mapping with Programme Outcomes**

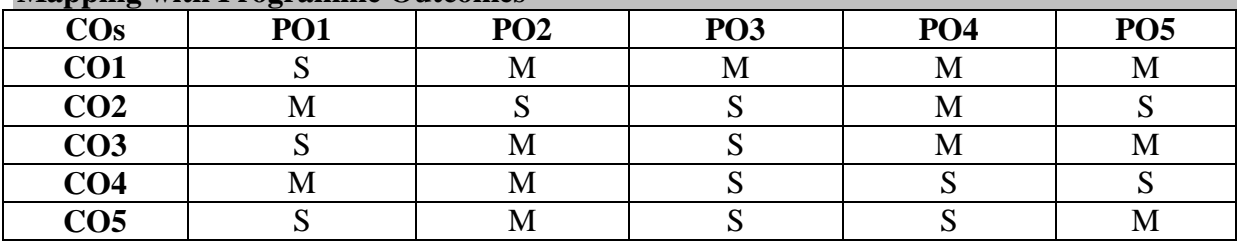

S- Strong; M-Medium; L-Low

### **Syllabus**

### **UNIT I** 14 Hrs.

**Introduction**: Operating System. **Process Concepts:** Definition of Process – Process States – Process States Transitions – The Process Control Block – Operations of Processes – Suspend and Resume - Interrupt Processing - Semaphores. **Deadlock and Indefinite Postponement**.

*Hands-on Exercise: Process- Create, Delete, Suspend and Resume a thread, Deadlock in Multithreading.*

### **UNIT II 14 Hrs.**

### **STORAGE MANAGEMENT**

Real Storage: Real Storage Management Strategies – Contiguous Versus Non-Contiguous Storage Allocation – Single User Contiguous Storage Allocation – Fixed Partition Multiprogramming – Variable Partition Multiprogramming. Virtual Storage: Virtual Storage Management Strategies – Page Replacement Strategies – Demand Paging – Page Size.

*Hands-on Exercise: Best Fit algorithm in Memory Management.*

### **UNIT III** 15Hrs.

### **PROCESSOR MANAGEMENT**

**Job and Processor Scheduling:** Introduction – Scheduling Levels, Objectives, Criteria - Preemptive Vs Non-Preemptive Scheduling – Priorities – Deadline Scheduling – FIFO – RR – SJF – SRT – HRN.

*Hands-on Exercise: Programming FIFO method.*

### **UNIT IV 16 Hrs.**

### **AUXILIARY STORAGE MANAGEMENT**

Disk Performance Optimization: Introduction - Operation of Moving-Head Disk Storage – Need for Disk Scheduling – Characteristics of Disk Scheduling Policies - Seek Optimization – RAM Disks - Optical Disks.

*Hands-on Exercise: SSTF disk scheduling algorithm.*

### **UNIT V 16 Hrs.**

# **File and Database Systems:** Introduction – The File System – File System Functions – File Organization – Allocating and Freeing Space – File Descriptor – Access Control Matrix.- Access Control by User Classes.

**Case Study:** UNIX and Linux Comparison – Process Management – File Management – Device Drivers – Security.

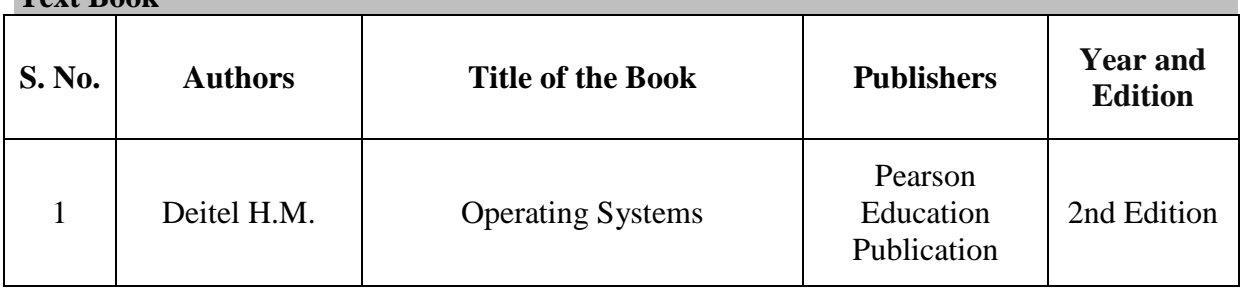

# **Text Book**

# **Reference Books**

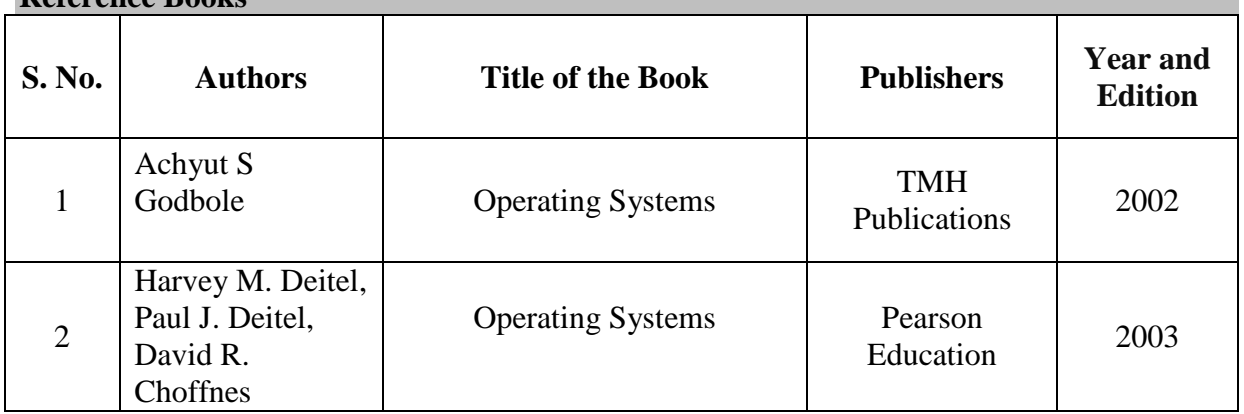

### **Web Resources**

- 1. <https://computer.howstuffworks.com/operating-system.htm>
- 2. <https://www.techopedia.com/definition/9654/scheduling>
- 3. [https://www.tutorialspoint.com/operating\\_system/os\\_memory\\_management.htm](https://www.tutorialspoint.com/operating_system/os_memory_management.htm)
- 4. <https://operatingsystemsam.wordpress.com/processor-management/>
- 5. [https://www.ibm.com/support/knowledgecenter/en/SSLTBW\\_2.3.0/com.ibm.zos.v2](https://www.ibm.com/support/knowledgecenter/en/SSLTBW_2.3.0/com.ibm.zos.v2r3.ieae100/auxover.htm) [r3.ieae100/auxover.htm](https://www.ibm.com/support/knowledgecenter/en/SSLTBW_2.3.0/com.ibm.zos.v2r3.ieae100/auxover.htm)
- 6. [https://www.includehelp.com/operating-systems/file-management-in-operating](https://www.includehelp.com/operating-systems/file-management-in-operating-system.aspx)[system.aspx](https://www.includehelp.com/operating-systems/file-management-in-operating-system.aspx)

### **Pedagogy**

### **SEMESTER IV**

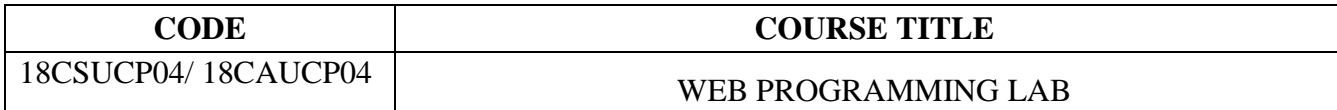

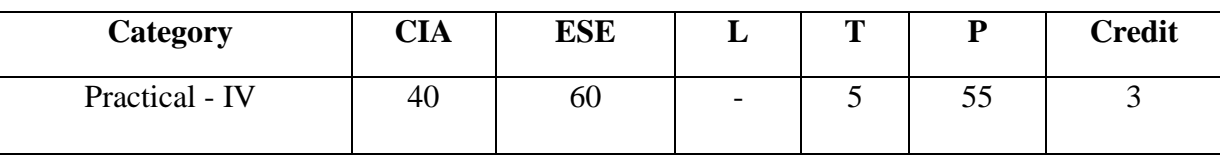

### **Preamble**

This course provides the knowledge for students to design web pages using simple HTML, CSS and JavaScript. This also enables the students to understand and implement the WEB applications.

### **Course Outcomes**

On the successful of this course, student will be able to

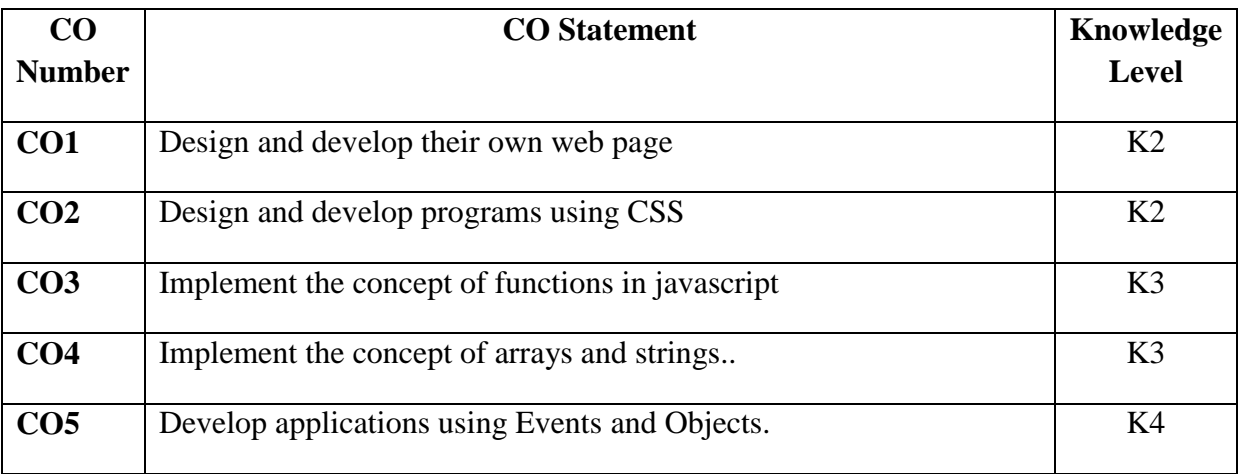

## **Mapping with Program Outcomes**

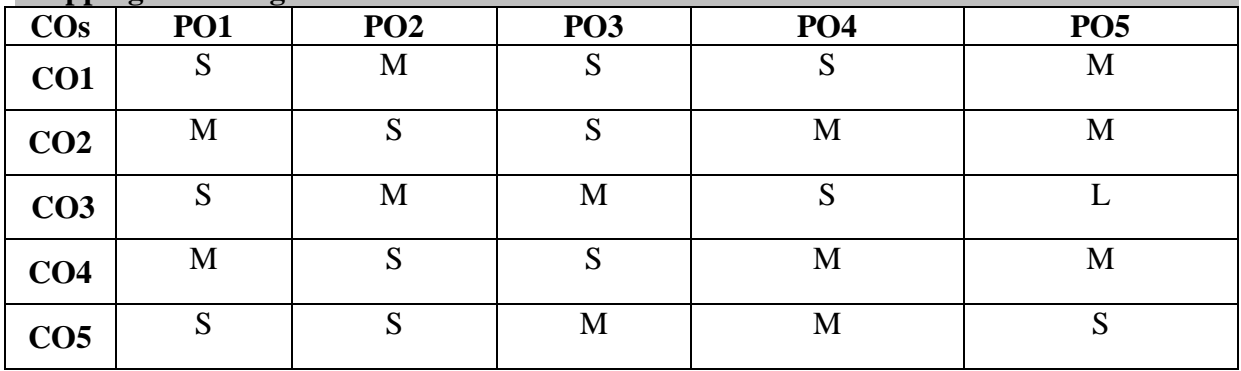

S- Strong; M-Medium; L-Low

# **Practical List**

- 1. Create a web page with
	- 1. Correct Structure (header and body)
	- 2. A title
	- 3. At least two different headings, with separate content following each heading
	- 4. An unnumbered list with at least 3 items
	- 5. A numbered list with at least 3 items
	- 6. At least 4 links to other web pages
	- 7. At least 1 picture
- 2. Create a XHTML Document using nested list with indentation

3. Use HTML and CSS to create a 3 column layout with a top banner section, 3 columns, and a bottom footer section. First column contains Buttons, second column shows the main content and third column contains advertisements.

4. Write CSS to make the following style changes:

- a) All elements in the body should have a white background with a text color of #330033 and the font Verdana or any serif available.
- b) The first-level headers are 40px bold serif font. The second-level headers are 24px underlined sans serif.
- c) Paragraph text and lists should have a width of 550px and a top and bottom padding of 10px.
- d) Ordered lists should have a background color of #FFCC99 and unordered lists should have a background color of #CCFFCC. All list elements should be in italics.
- e) Links should never show the default underlining and upon hovering they should become neon green(#33ff33)

5. Write a recursive function GCD that returns the greatest common division of x and y. The GCD of x and y is defined recursively as follows: if y is equal to 0 then  $GCD(x,y)$  is x;otherwise  $GCD(x,y)$  is  $GCD(y,x\%)$  where % is the modulus operator. Write a XHTML document to implement this function.

6. Write a function PERFECT that determines whether the given parameter is a perfect number. Use this function in a script that determines and displays all the perfect numbers between 1 and 1000.

7. Write a program to read numeric data and sort them using bubble sort.

8. Create a XHTML document using functions to calculate the volume of a sphere, cylinder and a cube. Use radio buttons for selecting a particular shape.

9. Write a program to read a string and use indexOf, lastIndexOf and split methods of String object.

10. Write a simple drawing program using onmousemove that allows the user to draw inside a box in red or blue by holding down the Shift or Ctrl keys.

## **Web Resources**

- 1. <https://www.w3resource.com/javascript-exercises>
- 2. [https://www.udemy.com/complete-](https://www.udemy.com/complete)web-development-course

## **Pedagogy**

Demonstration, Flipped Learning

### **SEMESTER IV**

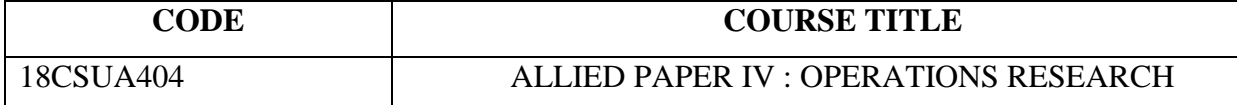

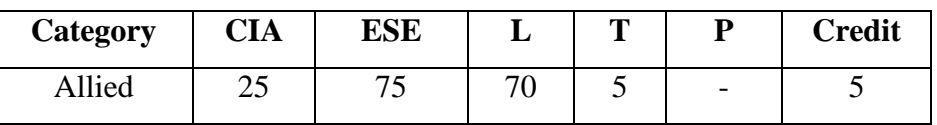

### **Preamble**

The objective of the course is to understand the mathematical tools to solve optimization problems. It also provides a quantitative technique or a scientific approach to the executives in making better decisions for operations under their control with the satisfactory customer service and optimum resource utilization.

### **Course Outcomes**

On the successful completion of the course, students will be able to

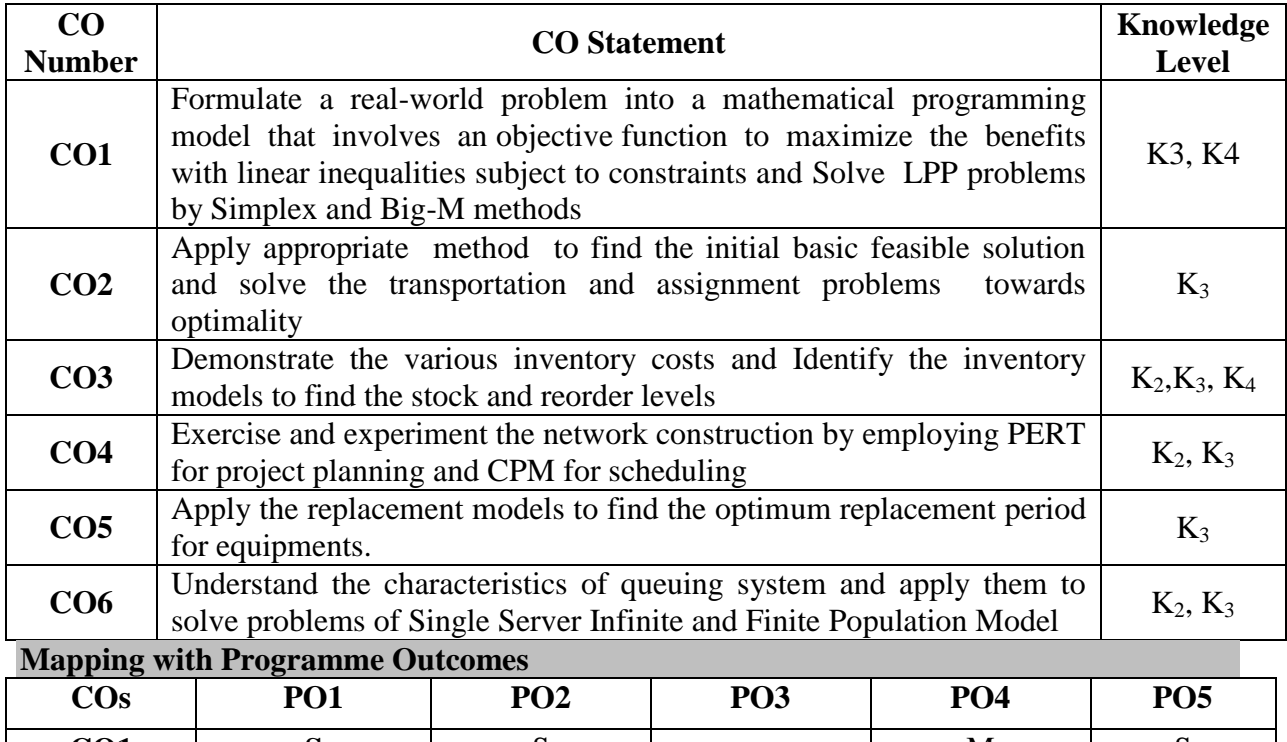

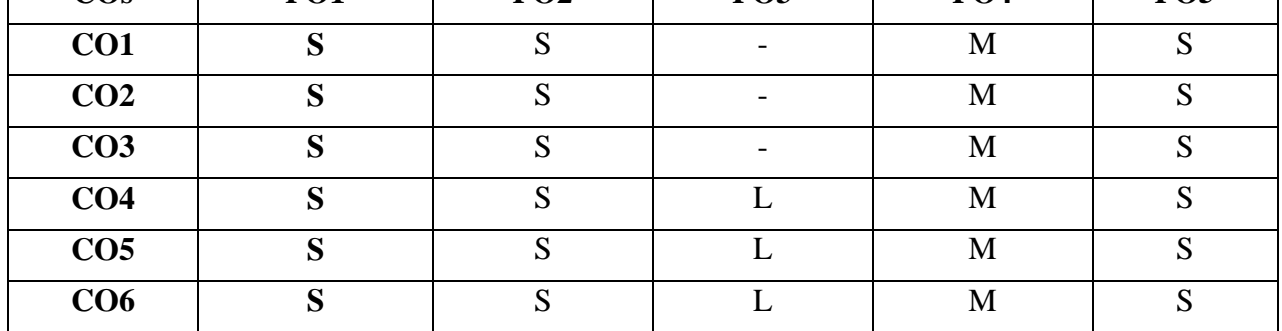

S- Strong; M-Medium; L-Low

### **UNIT I** 14 Hrs.

**Linear Programming:** Introduction – Mathematical Formulation of the Problem – Graphical Solution – General Form of LPP – Canonical & Standard form of LPP – Simplex Method – Big-M Method.

# **UNIT II** 15 Hrs.

**The Transportation Problem:** Mathematical Formulation of the Problem – Initial Basic Feasible Solution (North-West Corner Rule, Minimum Cost Method, Vogel's Approximation Method) – Moving towards Optimality – Unbalanced Transportation Problems.

# **UNIT III** 16 Hrs.

**Assignment Problem:** Mathematical Formulation of an Assignment Problem – Hungarian Assignment Method – Unbalanced Assignment Problems.

**Inventory Control:** Introduction – Various Costs involved in Inventory – EOQ models without Shortage - EOQ models with Shortage - Buffer Stock & Reorder Level.

### **UNIT IV 15 Hrs.**

**PERT – CPM:** Introduction - Rules of Network Construction – Critical Path Method – PERT Calculations.

### **UNIT V** 15 Hrs.

**Replacement Problems:** Introduction – Replacement of Equipments that deteriorates gradually - Replacement of Equipment that fails suddenly. **Queueing Theory:** Introduction – Characteristics of Queuing System –Problems from Single Server Infinite and Finite Population Model.

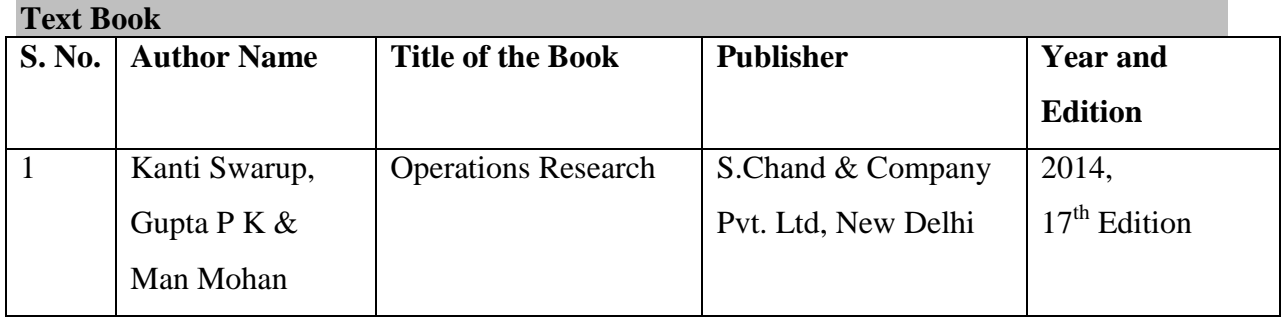

# **Reference Book**

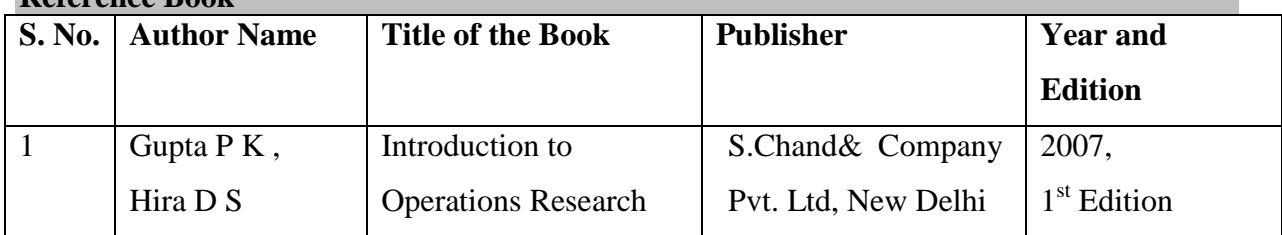

### **Web Resources**

- 1. https://nptel.ac.in/courses/112106134/ Fundamental of Operation Research
- 2. https://nptel.ac.in/courses/110106062/
- 3. http://www.nptelvideos.in/2012/12/fundamentals-of-operations-research.html
- 4. <https://swayam.gov.in/operations-research/c/4/management>

### **Pedagogy**